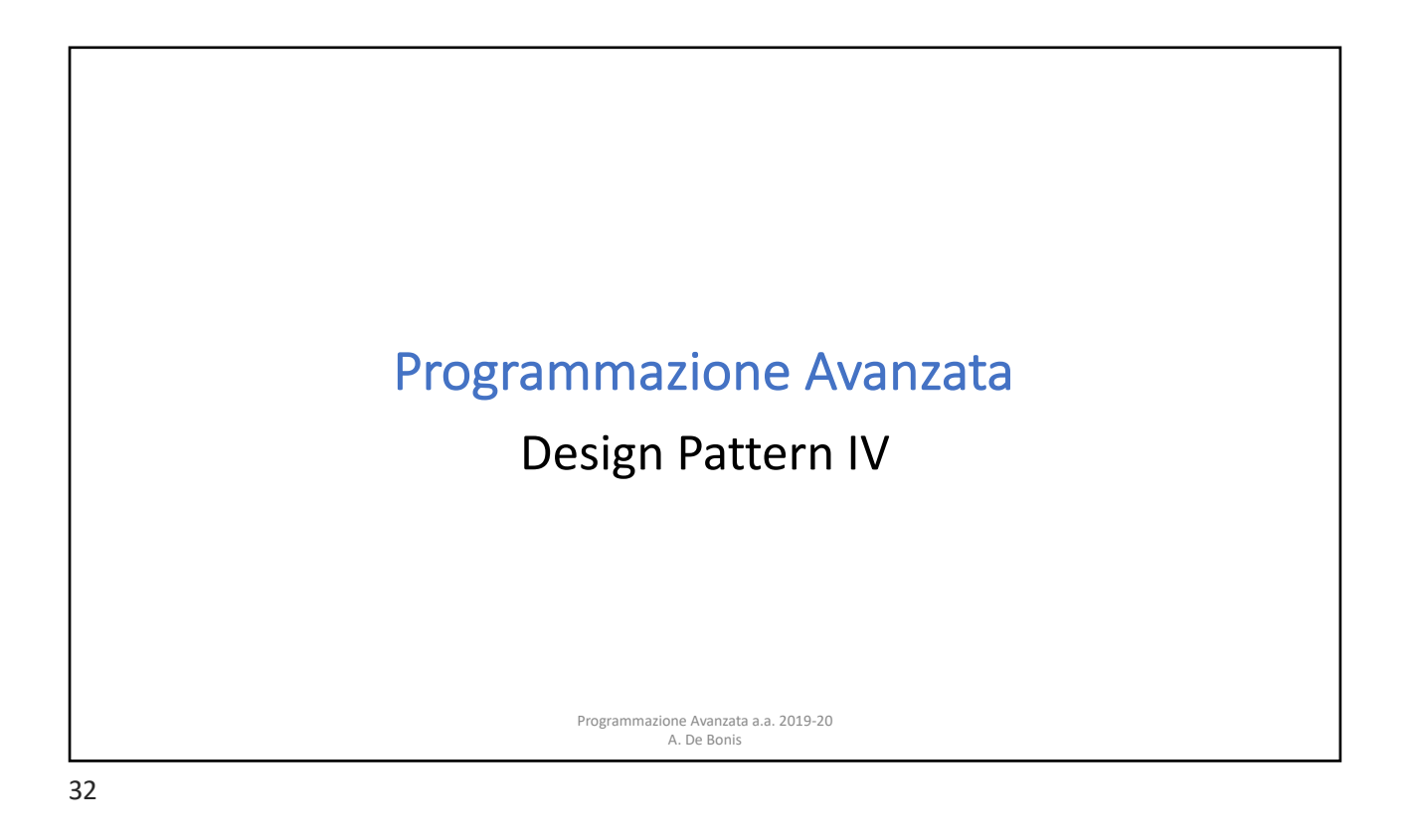

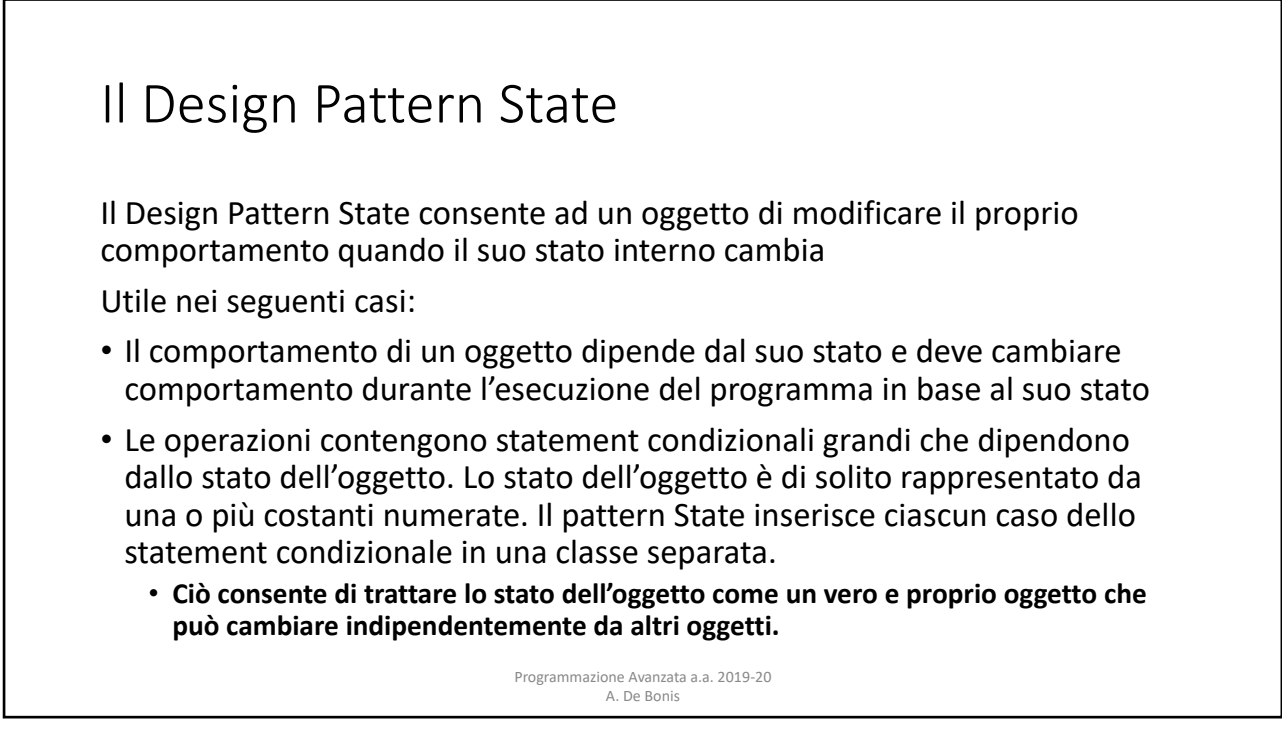

## Il Design Pattern State: un esempio

Consideriamo una classe multiplexer che ha due stati che influiscono sul comportamento dei metodi della classe.

Quando è **attivo**, il multiplexer accetta connessioni, cioè coppie (nome evento, callback), dove callback è un qualsiasi callable. Dopo che sono state stabilite le connessioni, ogni volta che viene inviato un evento al multiplexer, i callback associati vengono invocati.

Quanto il multiplexer è **dormiente**, l'invocazione dei suoi metodi non ha alcun effetto (comportamento safe)

conteggi tenuti dalle funzioni callback.nmazione Avanzata a.a. 2019-20 Nell'esempio vengono create delle funzioni callback che contano il numero di eventi che ricevono. Queste funzioni vengono connesse ad un multiplexer attivo. Poi vengono inviati un certo numero di eventi random al multiplexer e stampati i

A. De Bonis

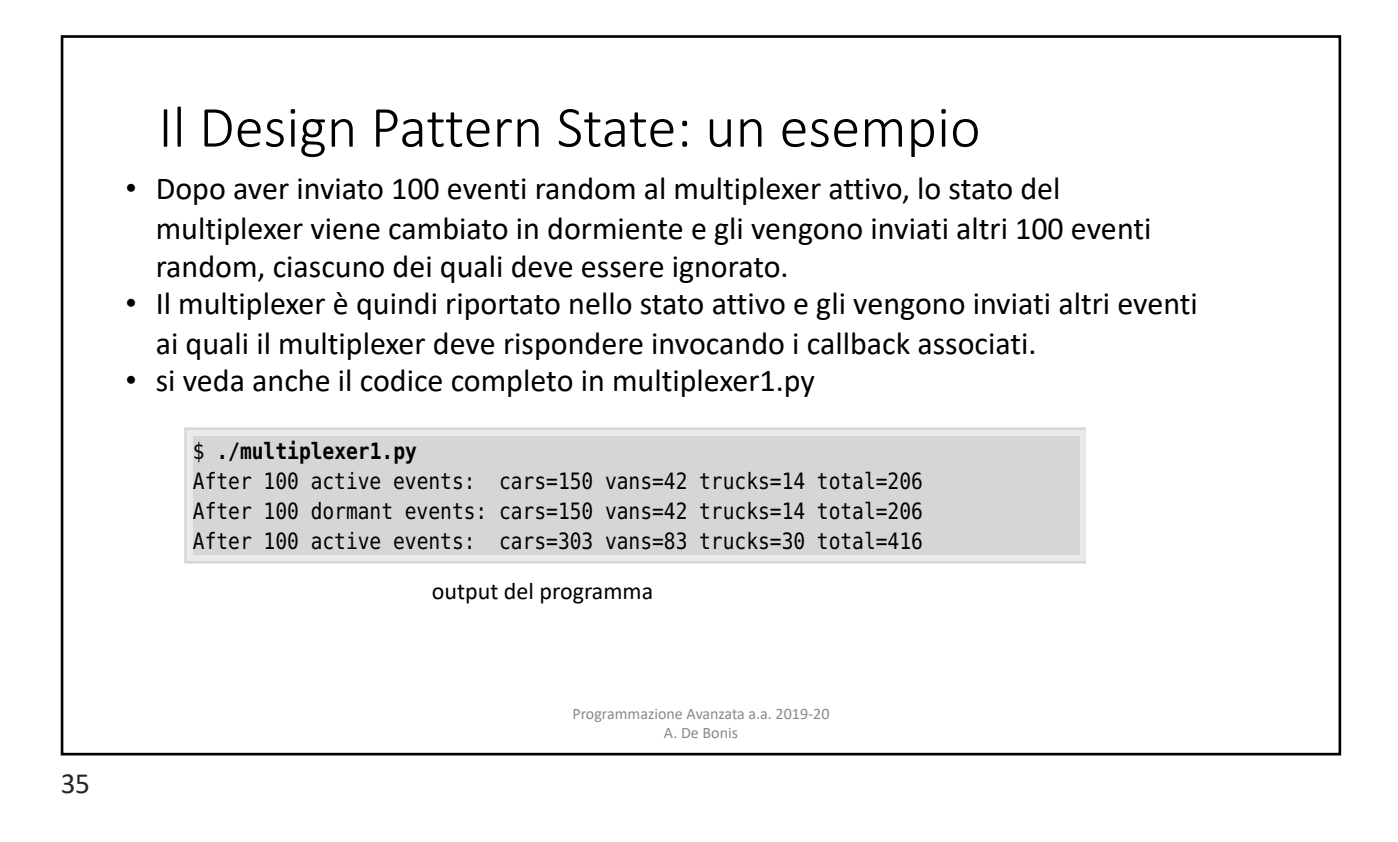

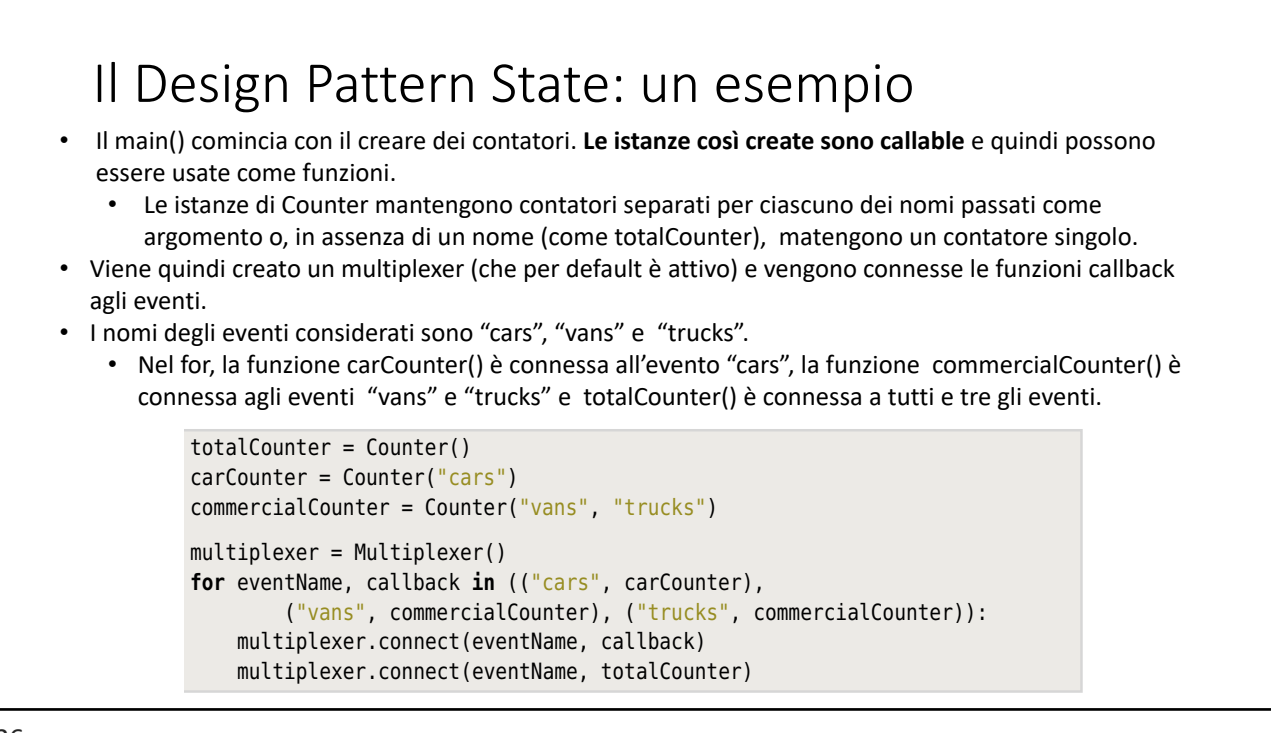

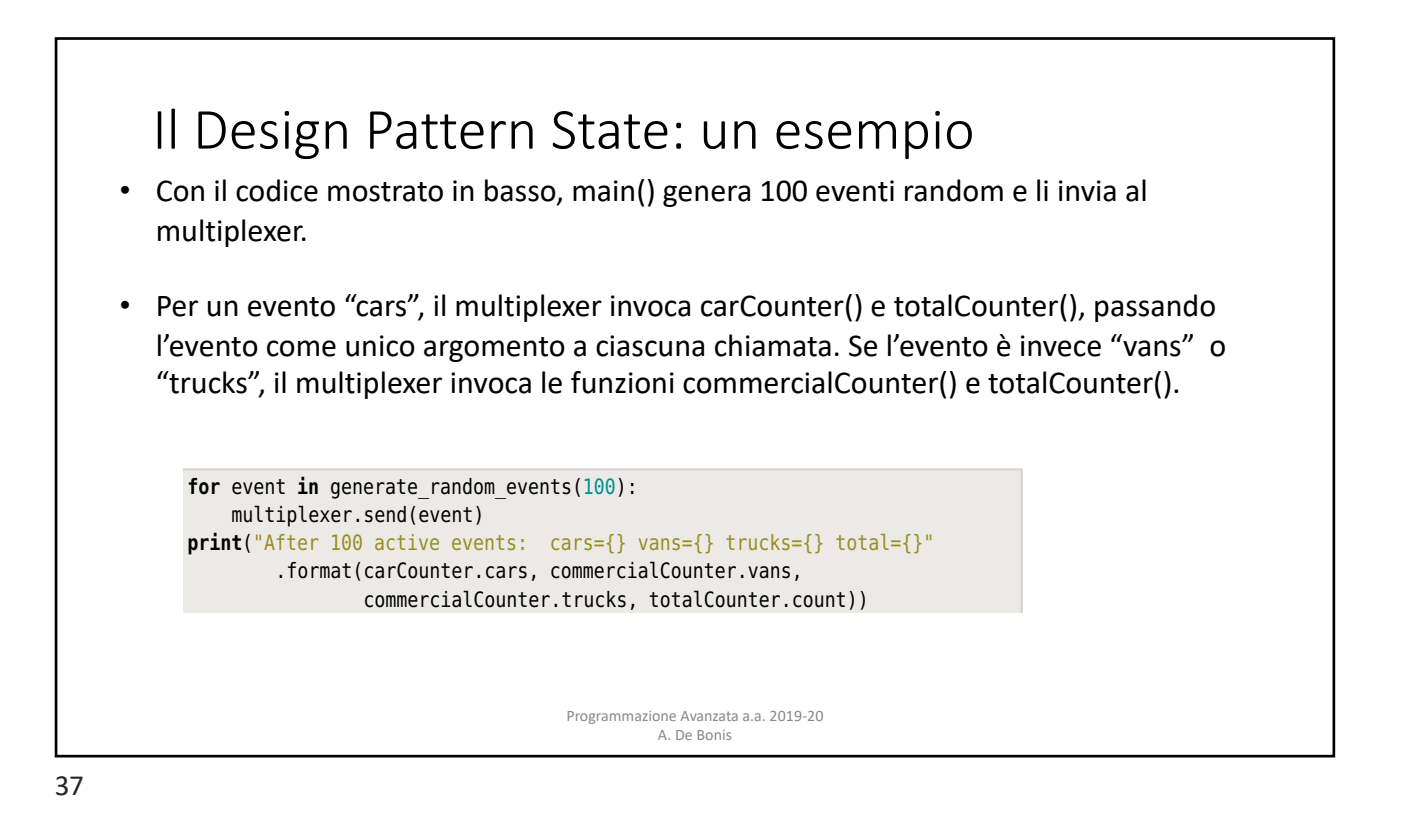

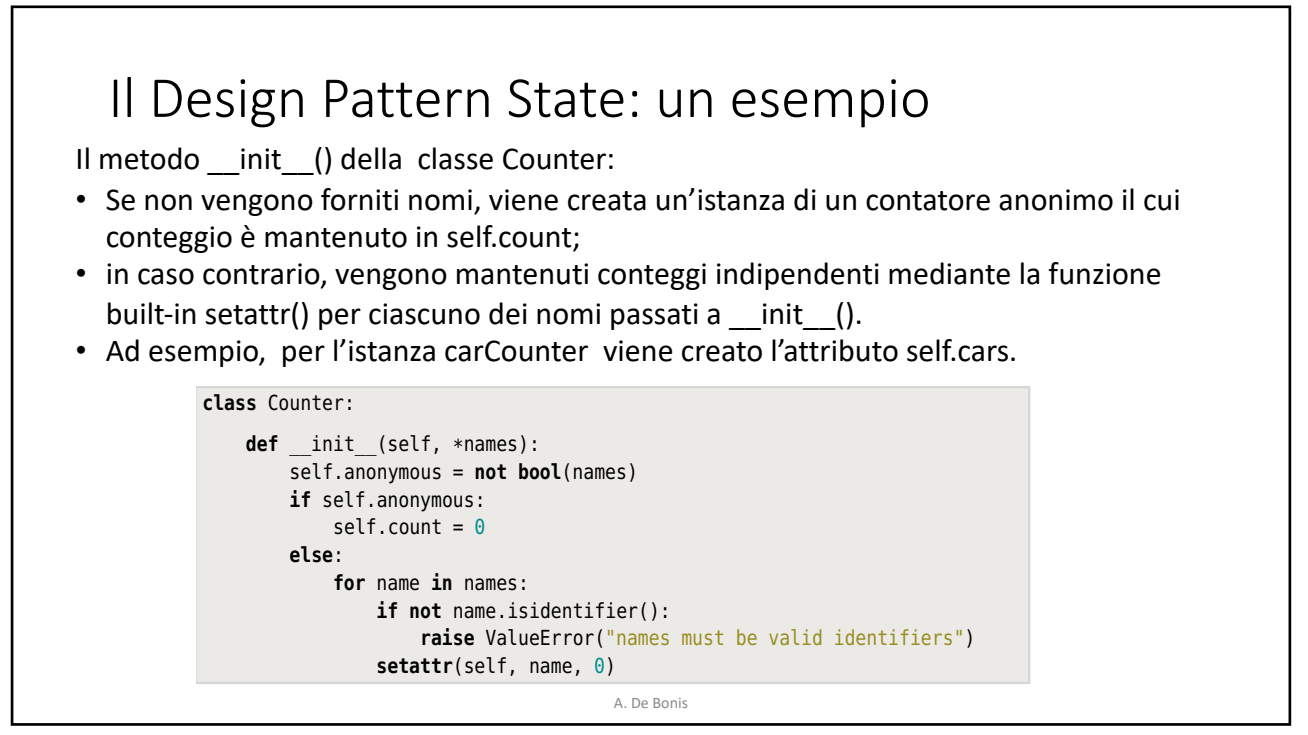

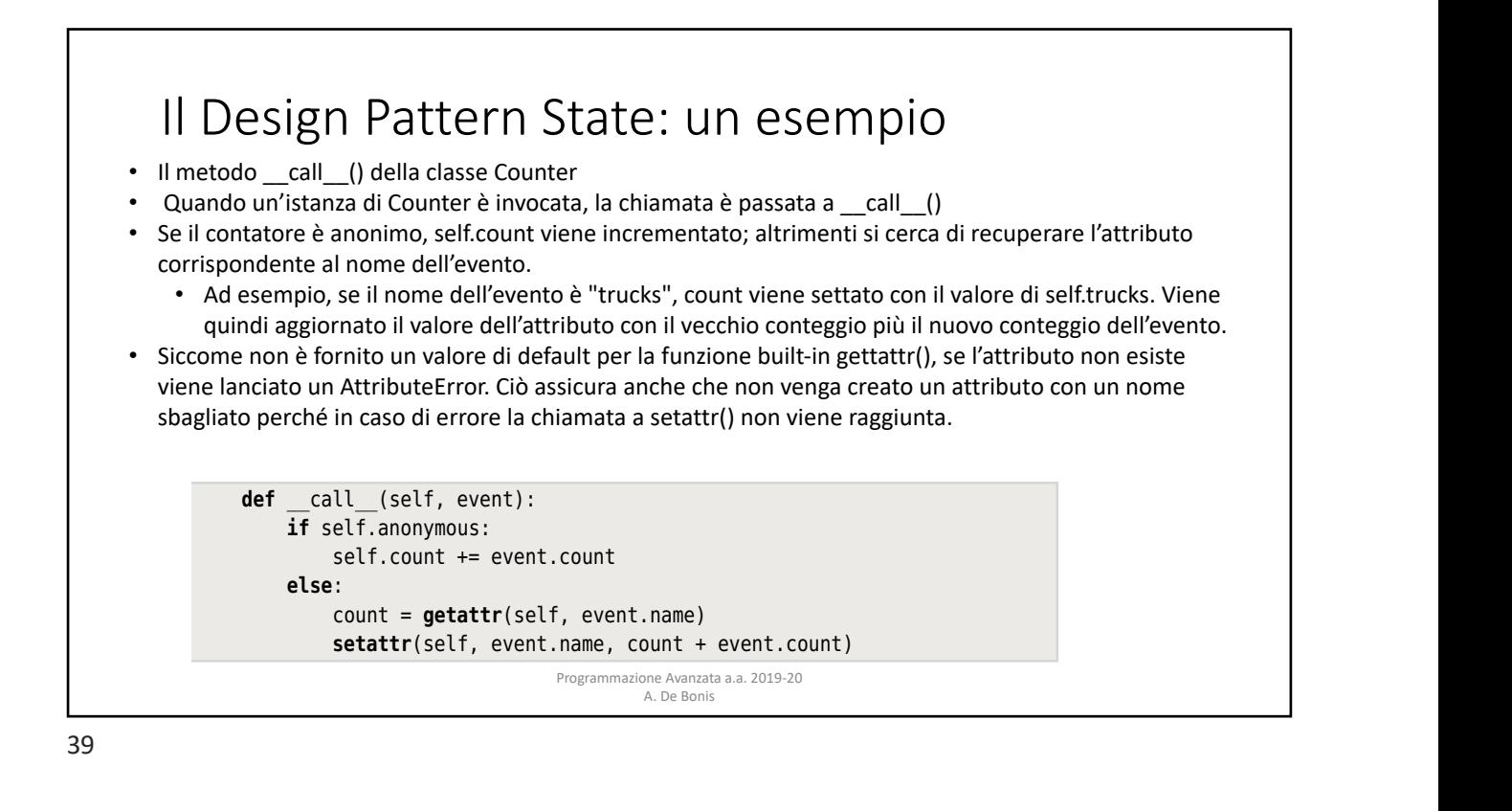

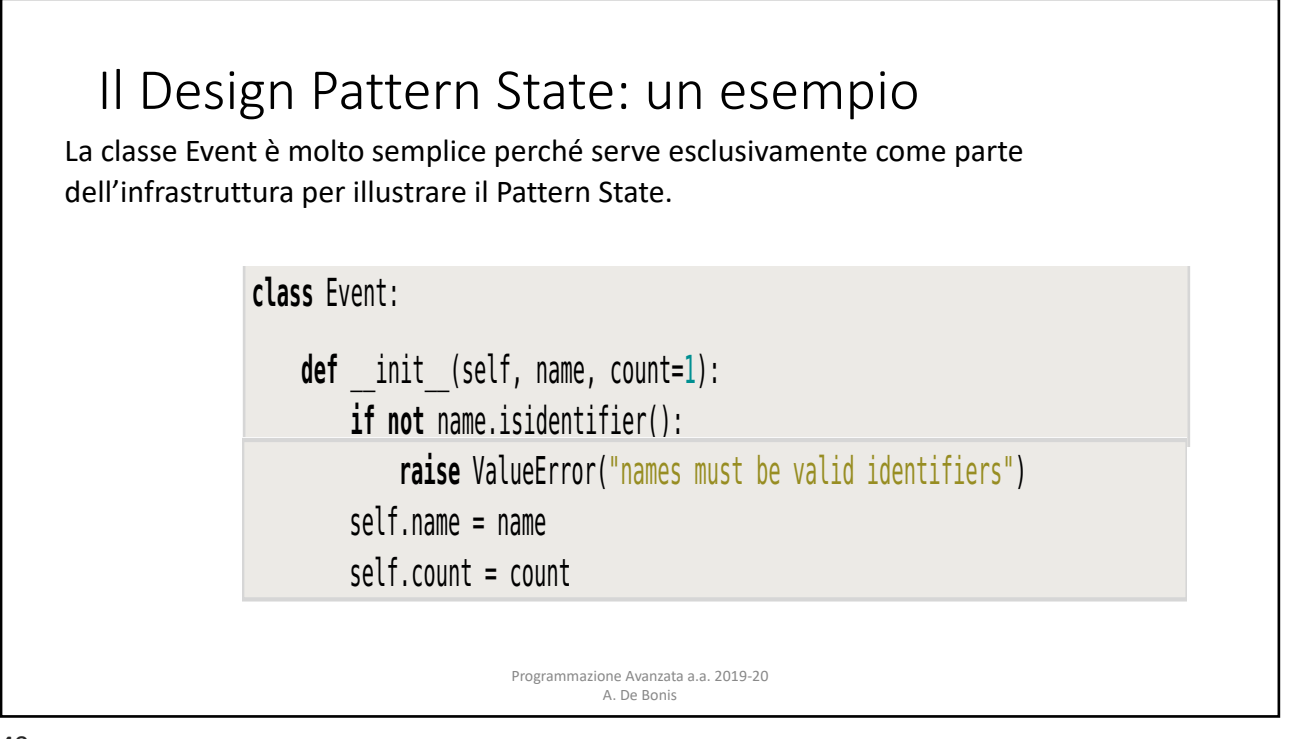

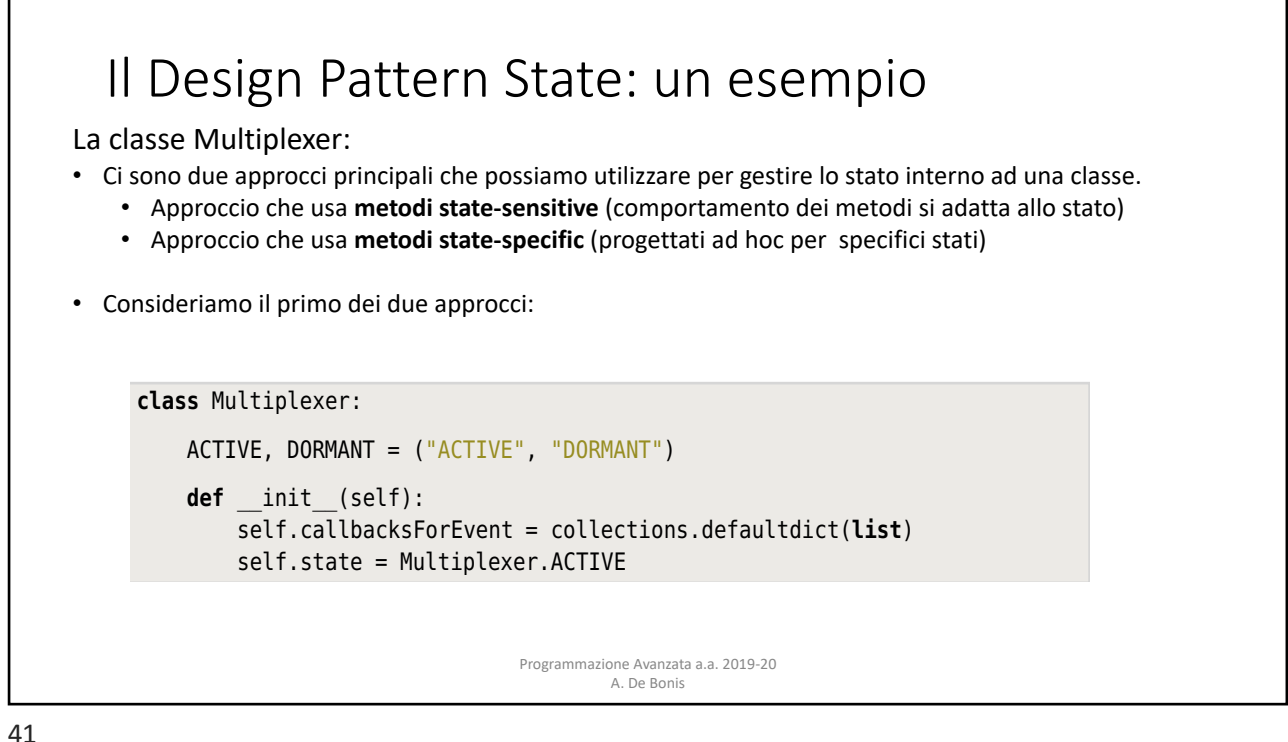

#### Il Design Pattern State: un esempio • La classe collections.defaultdict [\(https://docs.python.org/3.7/library/collections.html#collections](https://docs.python.org/3.7/library/collections.html).defaultdict): • La classe defaultdict è una sottoclasse di dict. • Il costruttore riceve come primo argomento un valore per il suo attributo n cook according the come prime angeles and take to per none according to design patterns in patterns in python<br>default\_factory (per default è None), usato per creare valori non presenti nel dizionario. **·** I restanti argomenti corrispondono a quelli passati al costruttore di dict. • Se default\_factory non è None, esso viene invocato senza argomenti per fornire un valore di default per una data chiave k. Tale valore viene inserito nel dizionario (associato alla chiave k) e restituito. e corrective and rind trights in a creditation<br>• Questo metodo è invocato dal metodo \_getitem\_() quando la chiave richiesta non viene trovata. queste metodo e infoedo durinetodo <u>- s</u>etitem <sub>- (</sub>) quando la emate nemesta hon

• Gli altri metodi non invocano default\_factory per cui get() restituisce None se la en annimetoar non invocario.

Programmazione Avanzata a.a. 2019-20 A. De Bonis **3.1.1. Using State-Sensitive Methods**<br>A.1. Using State-Sensitive Methods<br>A.1. Using State-Sensitive Methods State-Sensitive Methods State-Sensitive Methods<br>A.1. Using State-Sensitive Methods State-Sensitive Methods State-

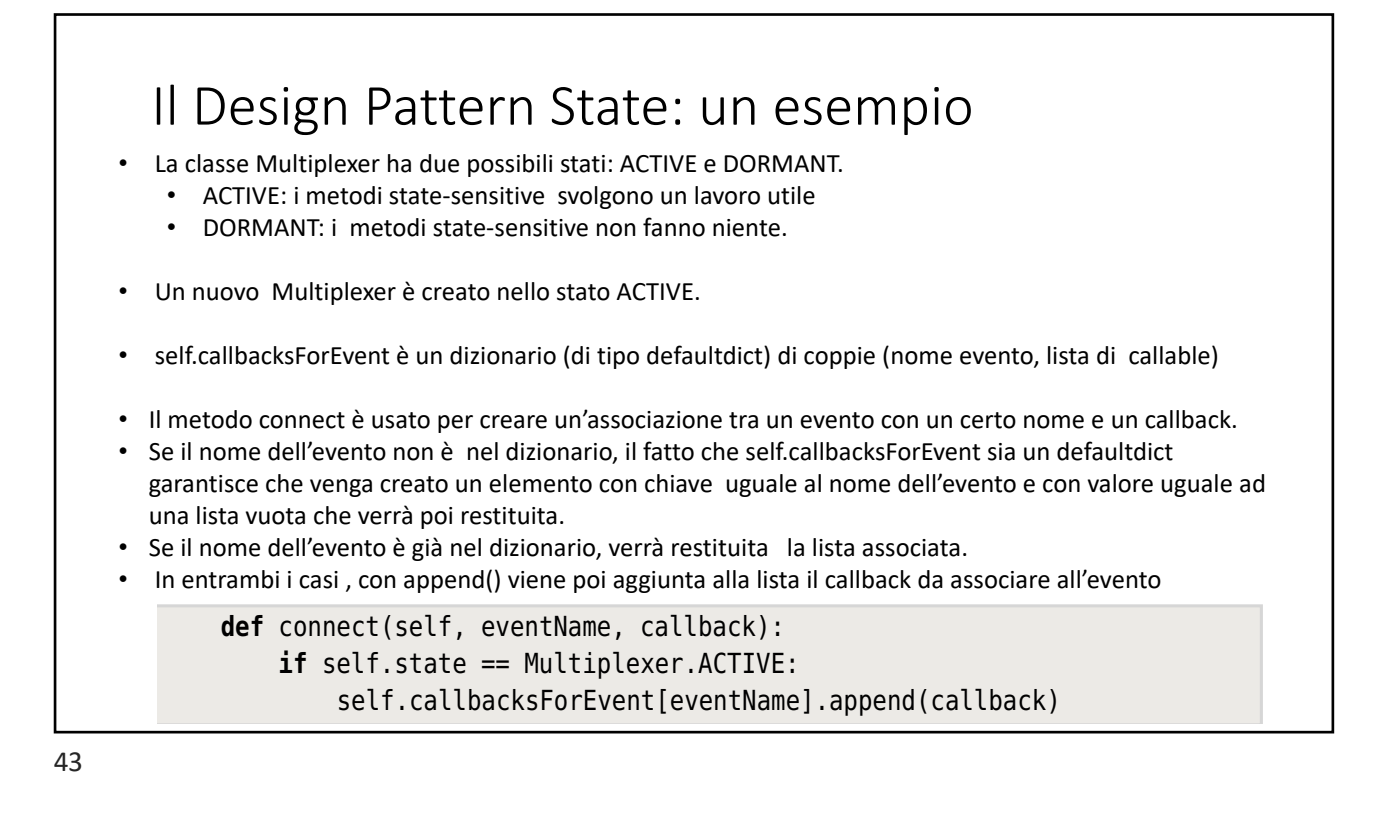

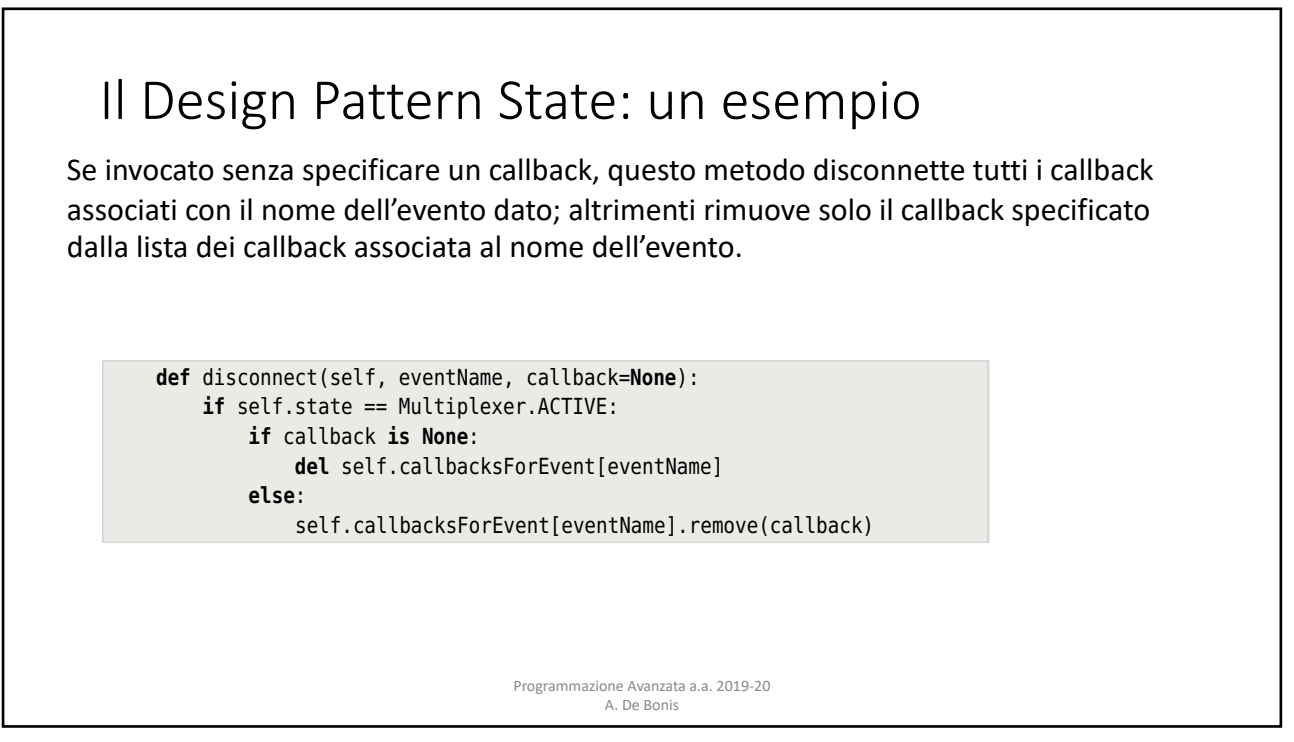

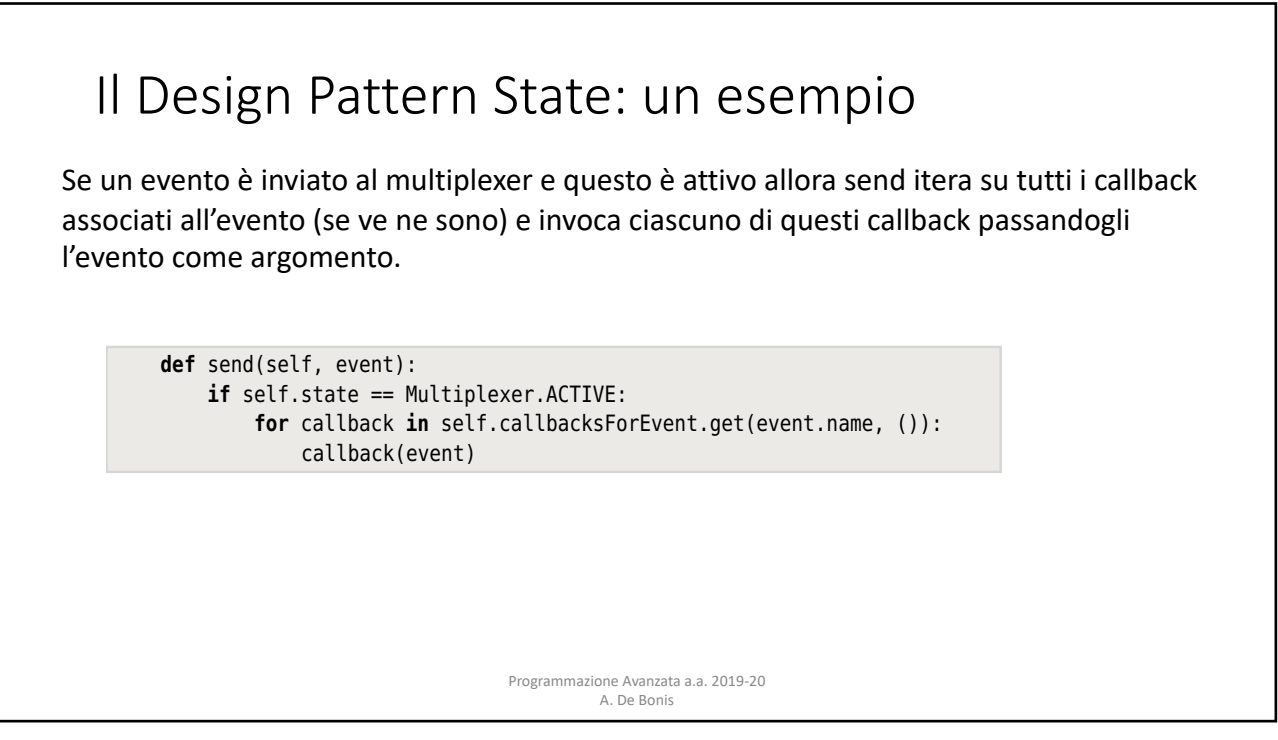

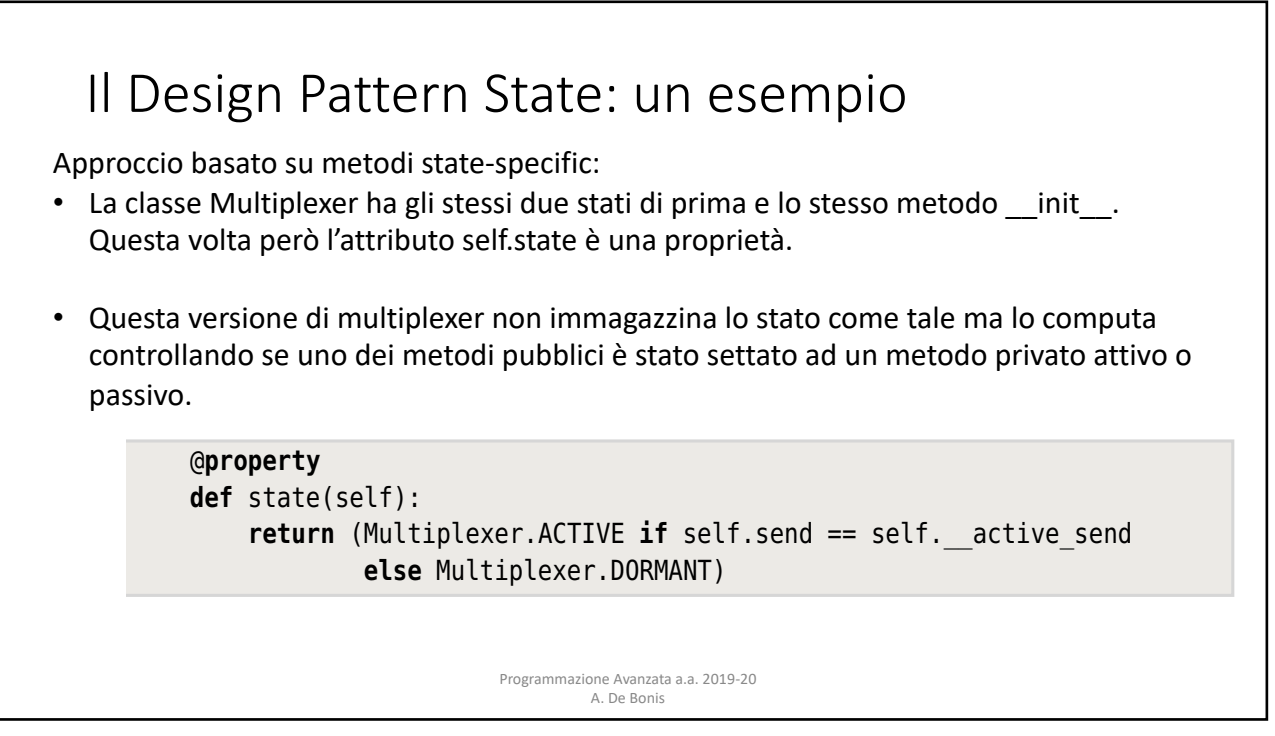

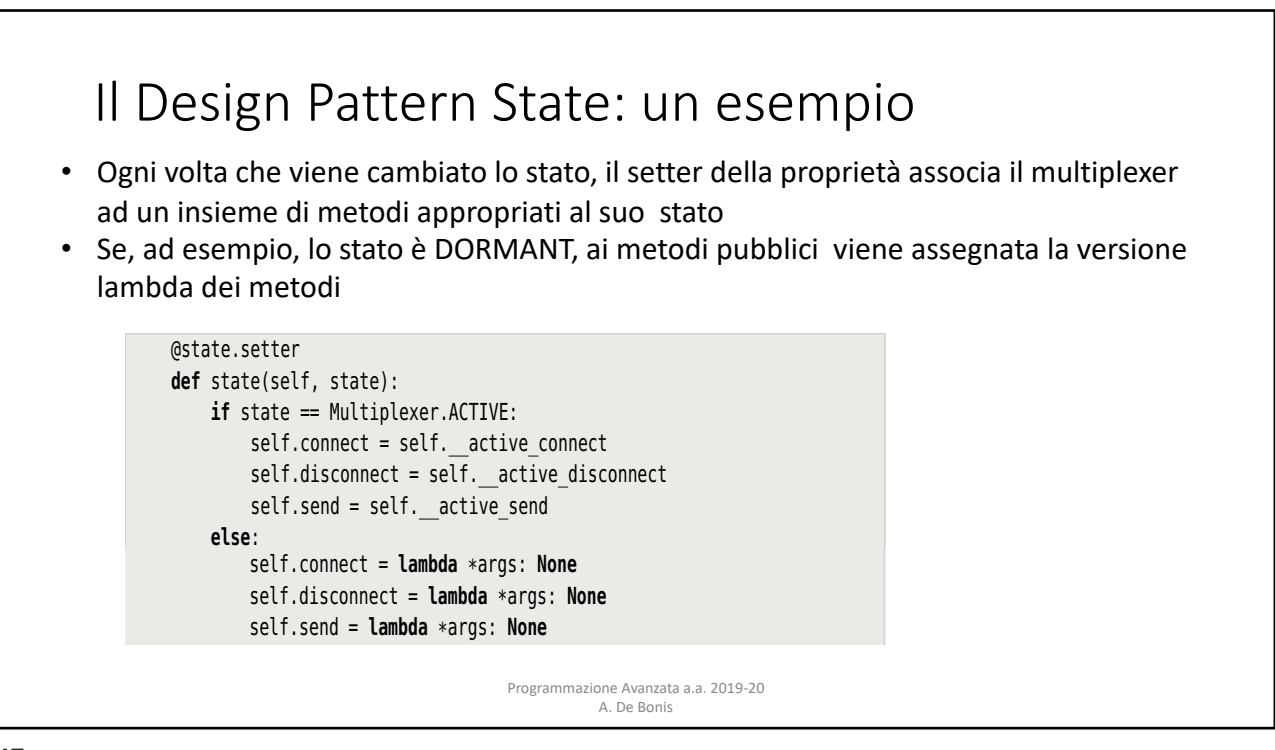

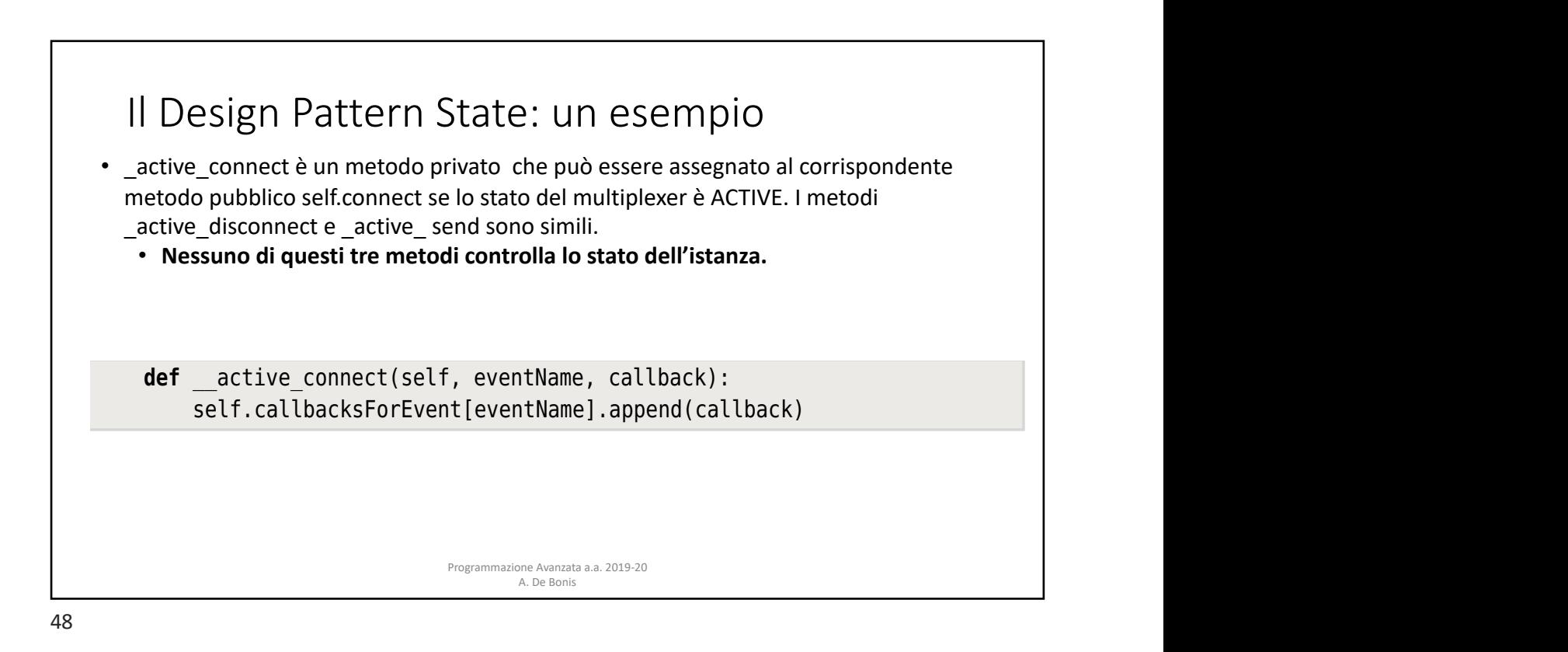

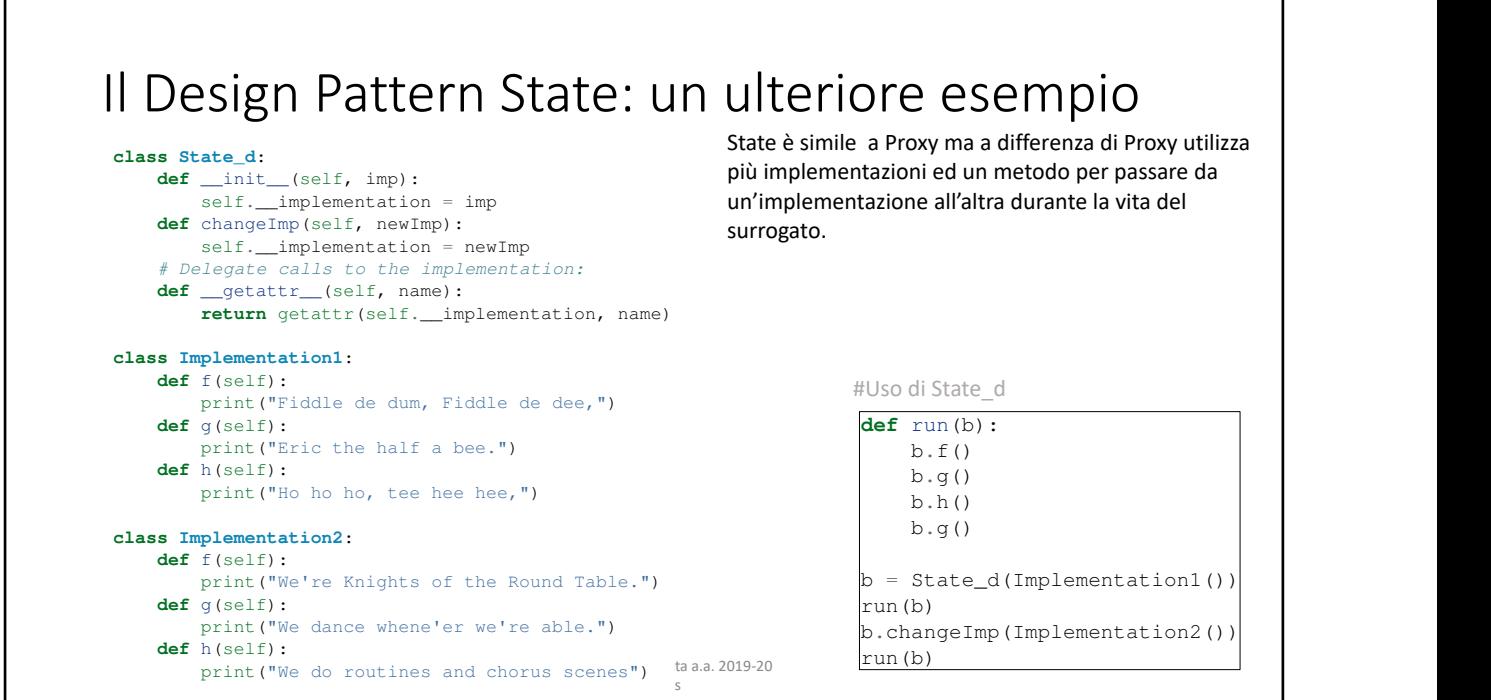

since we've already seen some coroutine examples, we won't show another one

You can see that the first implementation is used for a bit, then the second implementation in planet in the s

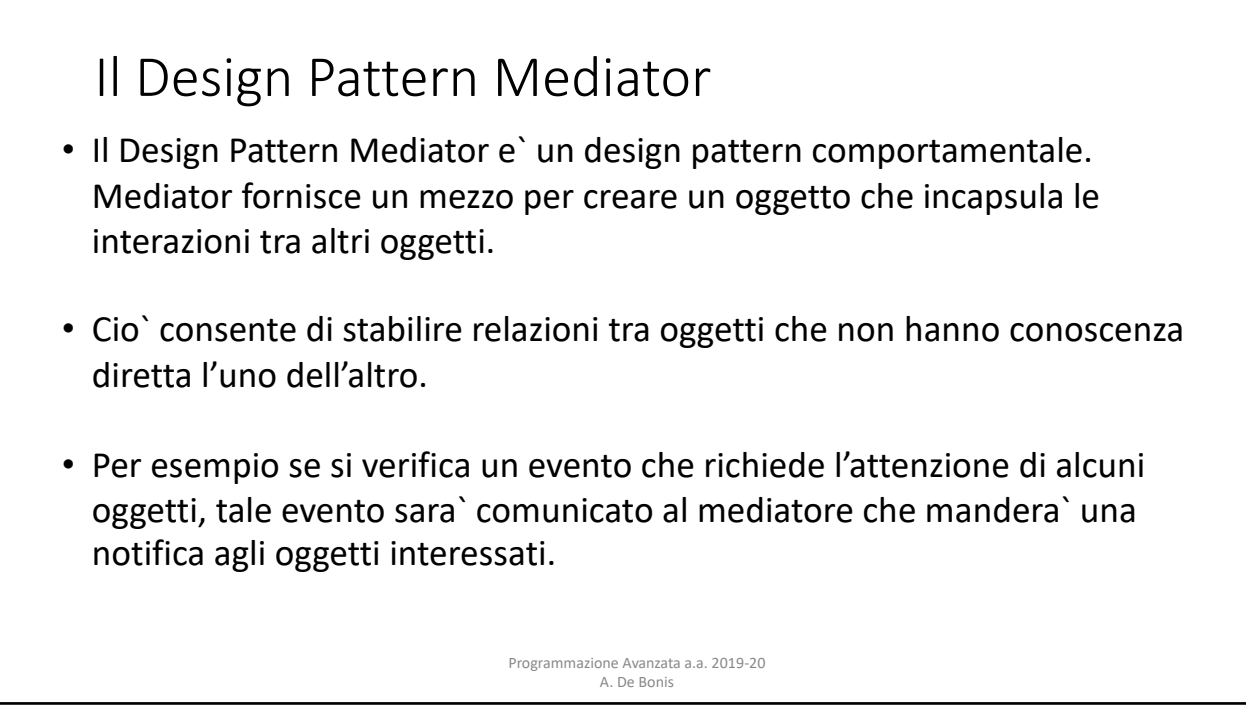

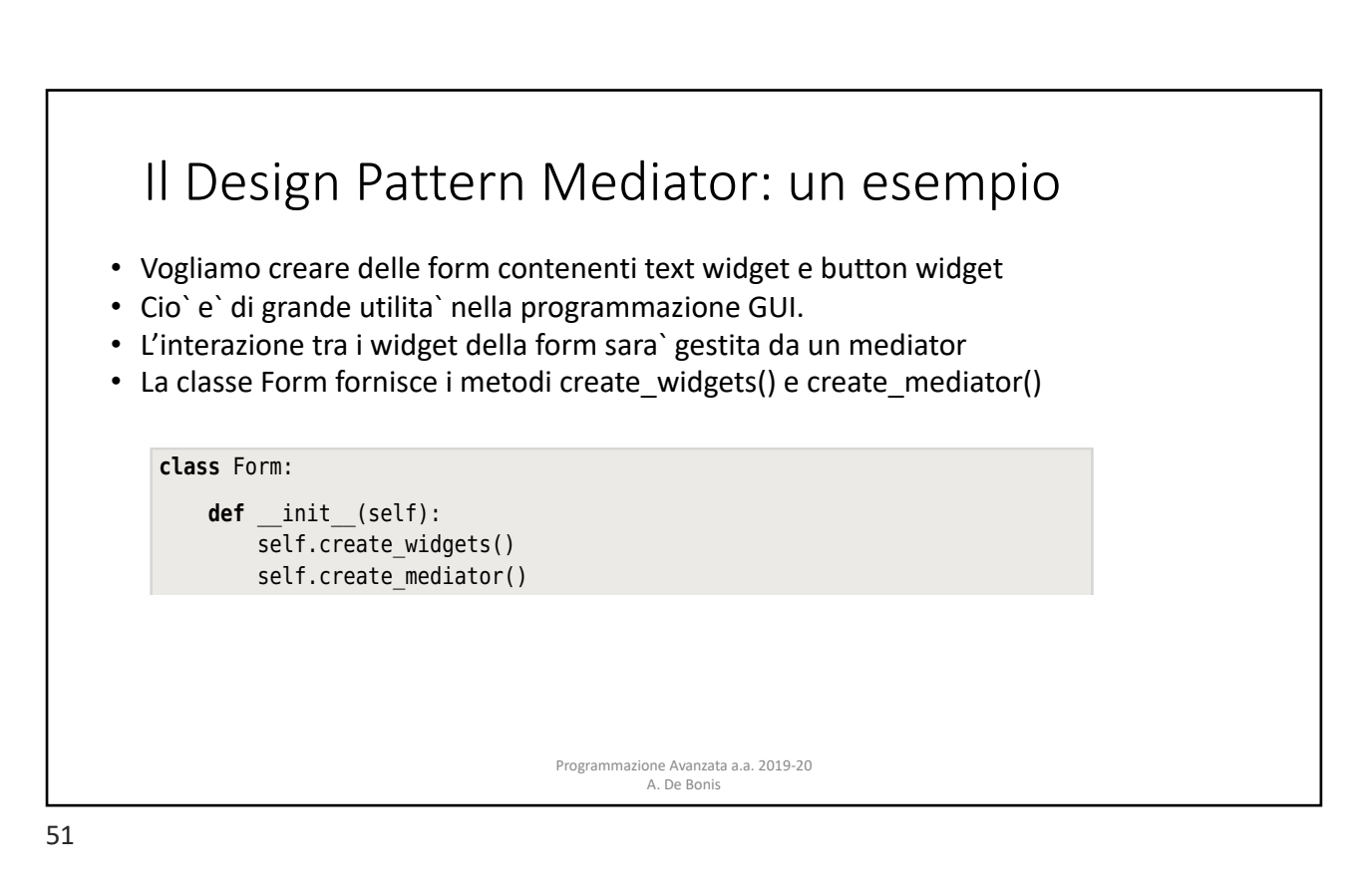

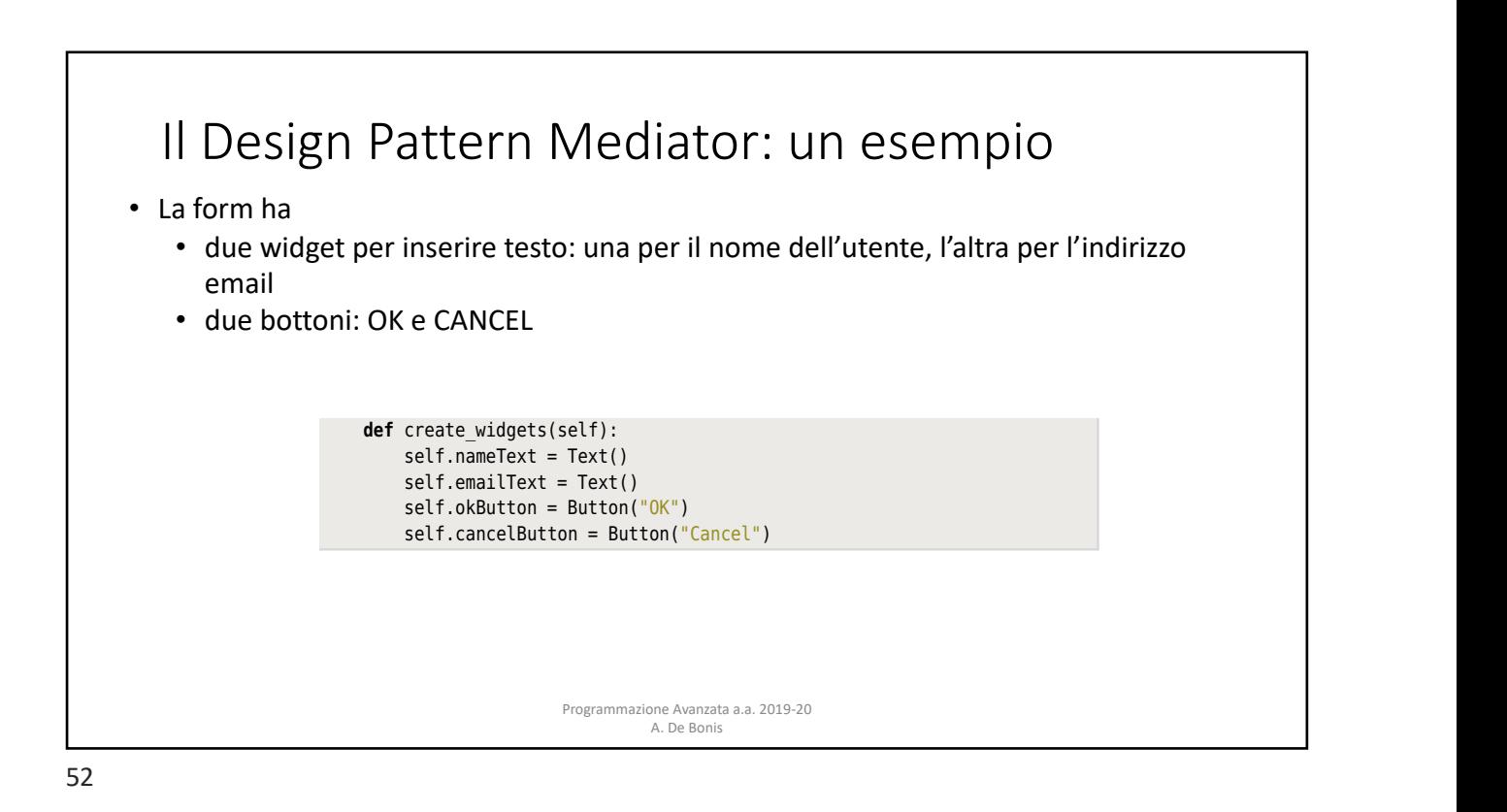

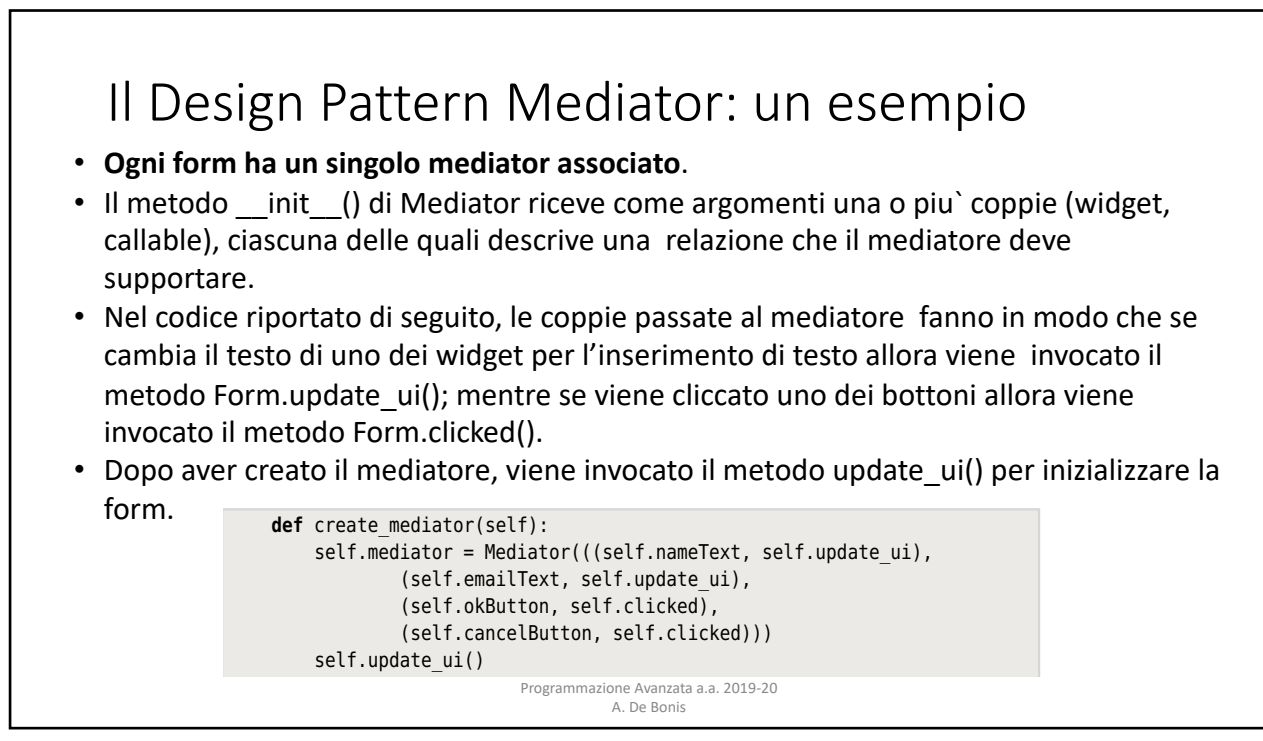

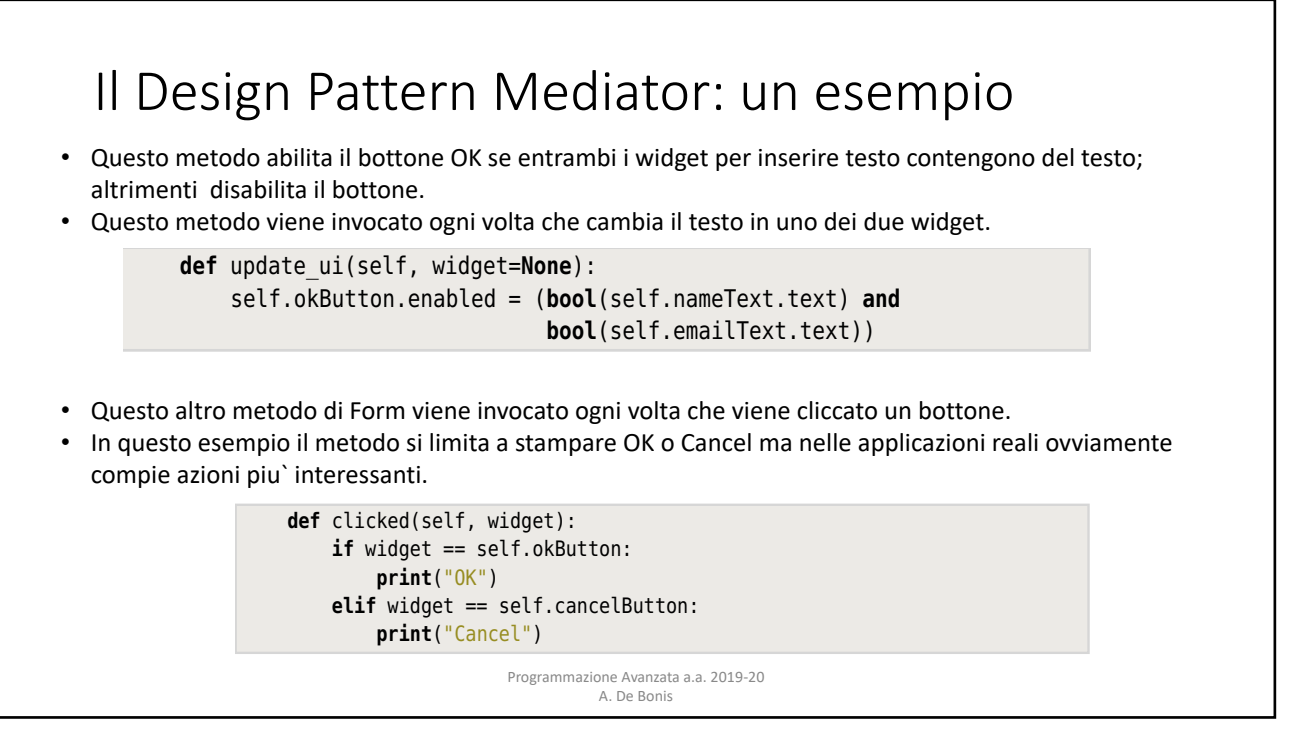

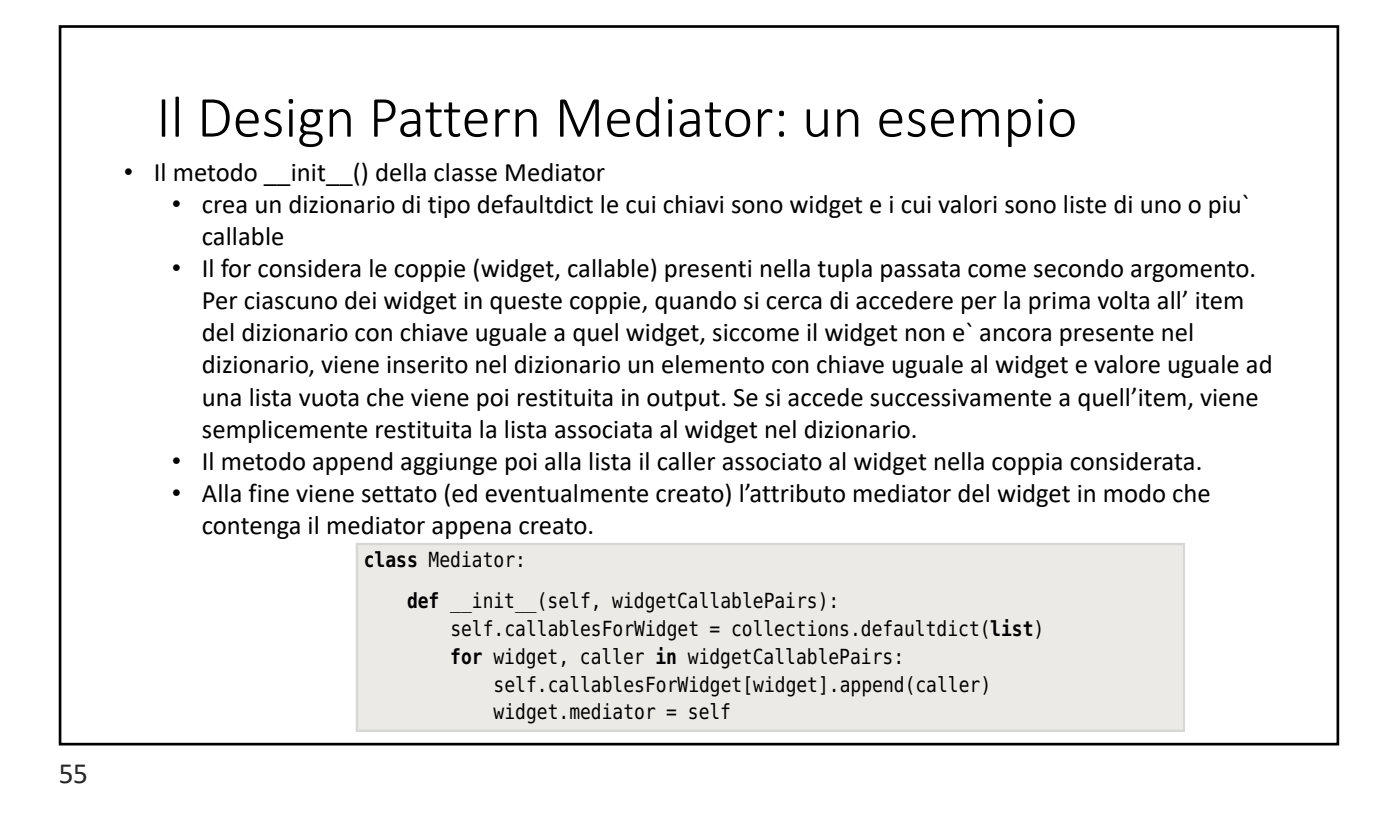

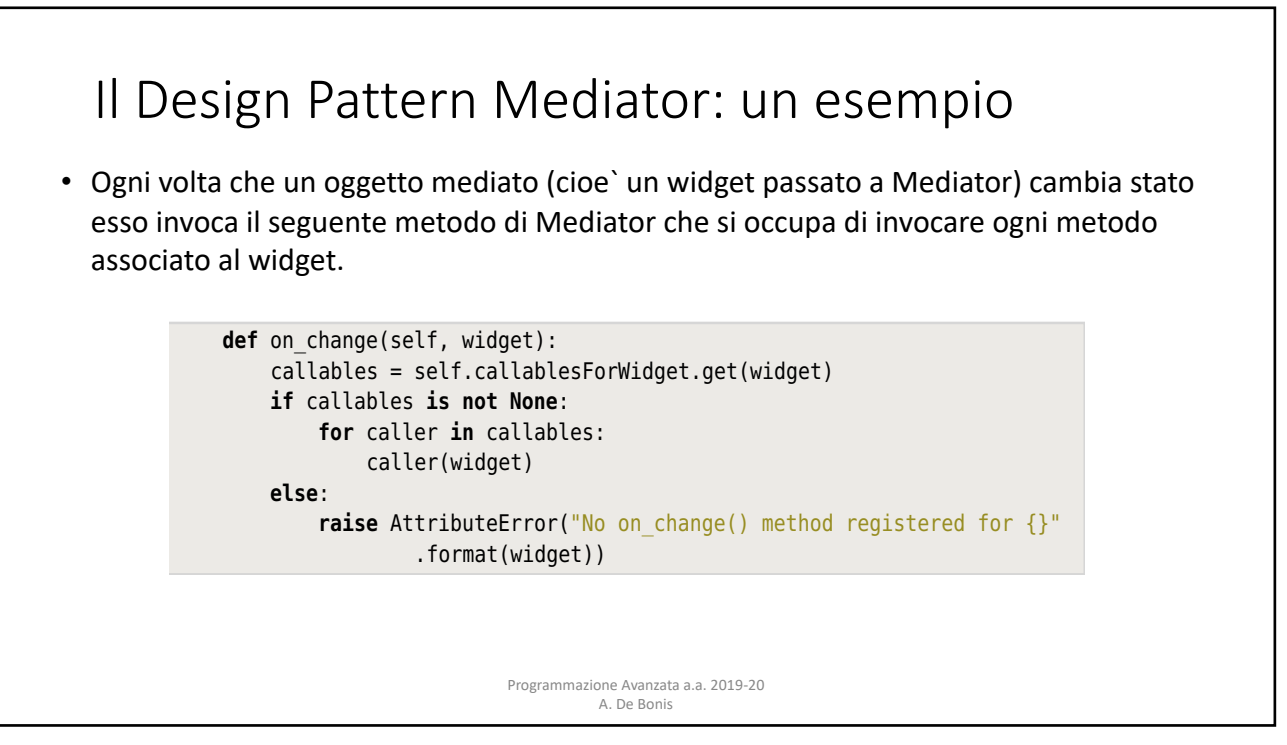

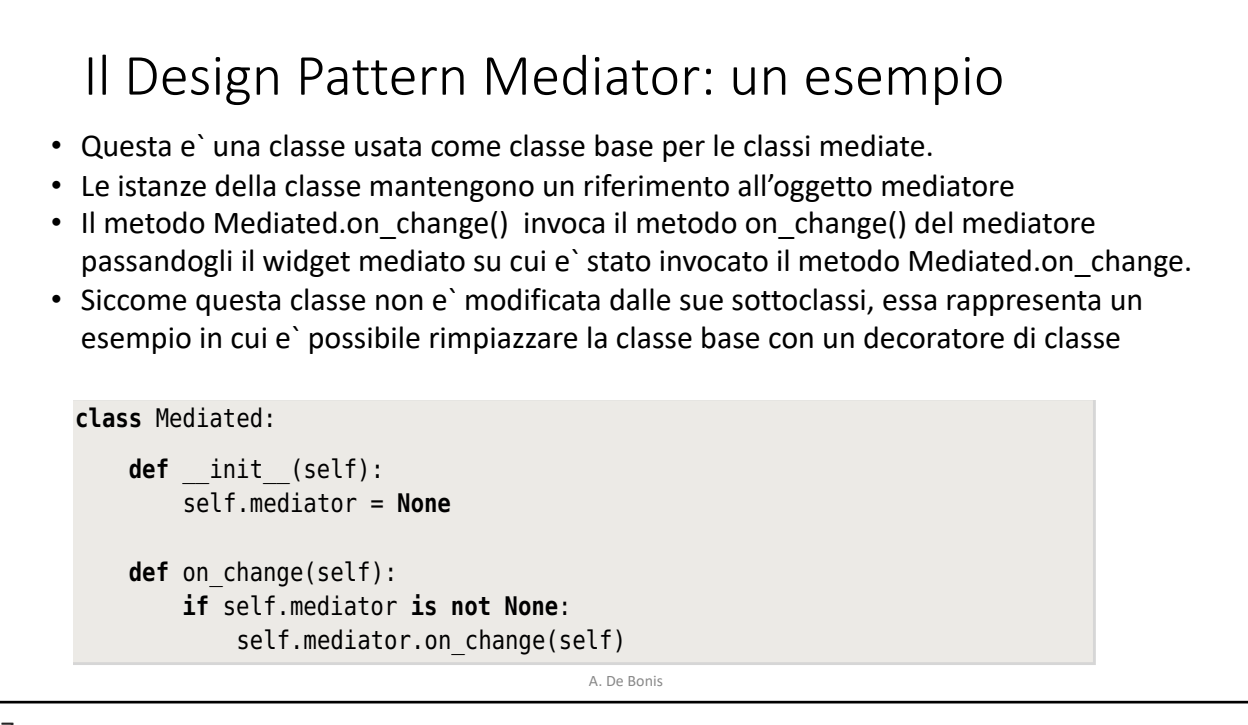

callables = self.callablesForWidget.get(widget)

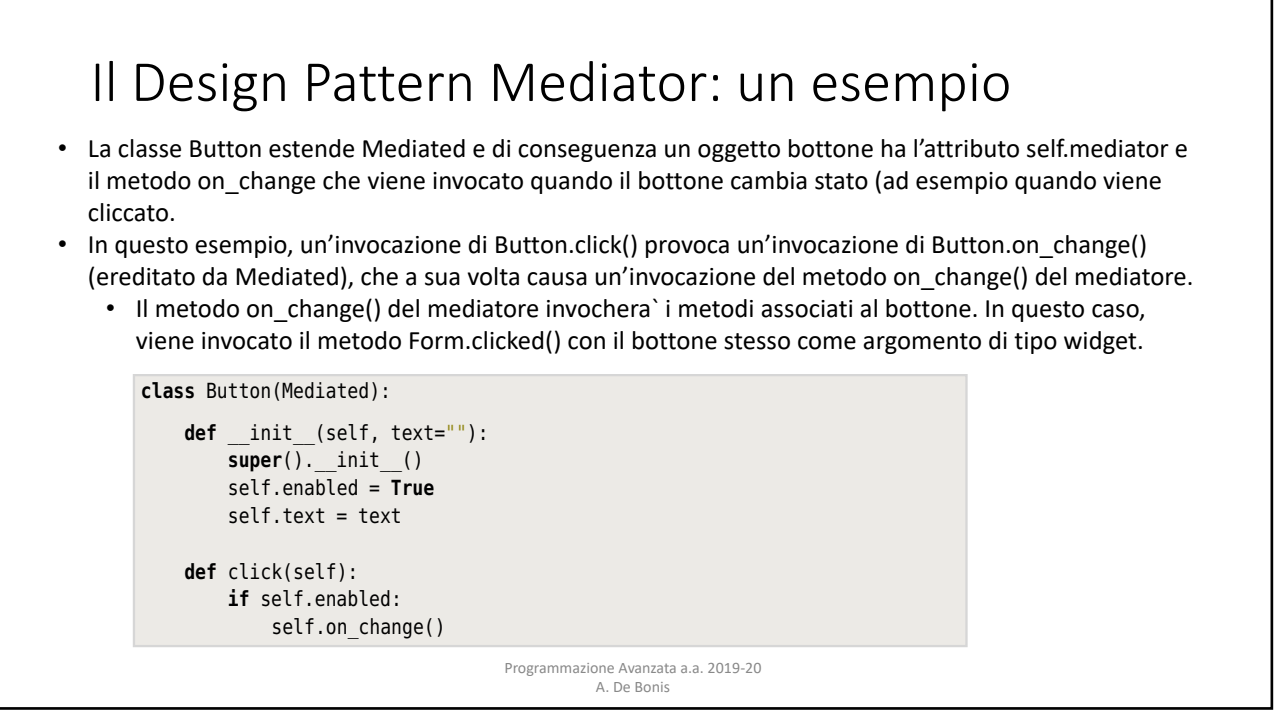

definition of  $\mathcal{L}_i$  and  $\mathcal{L}_j$  and  $\mathcal{L}_j$  and  $\mathcal{L}_j$ 

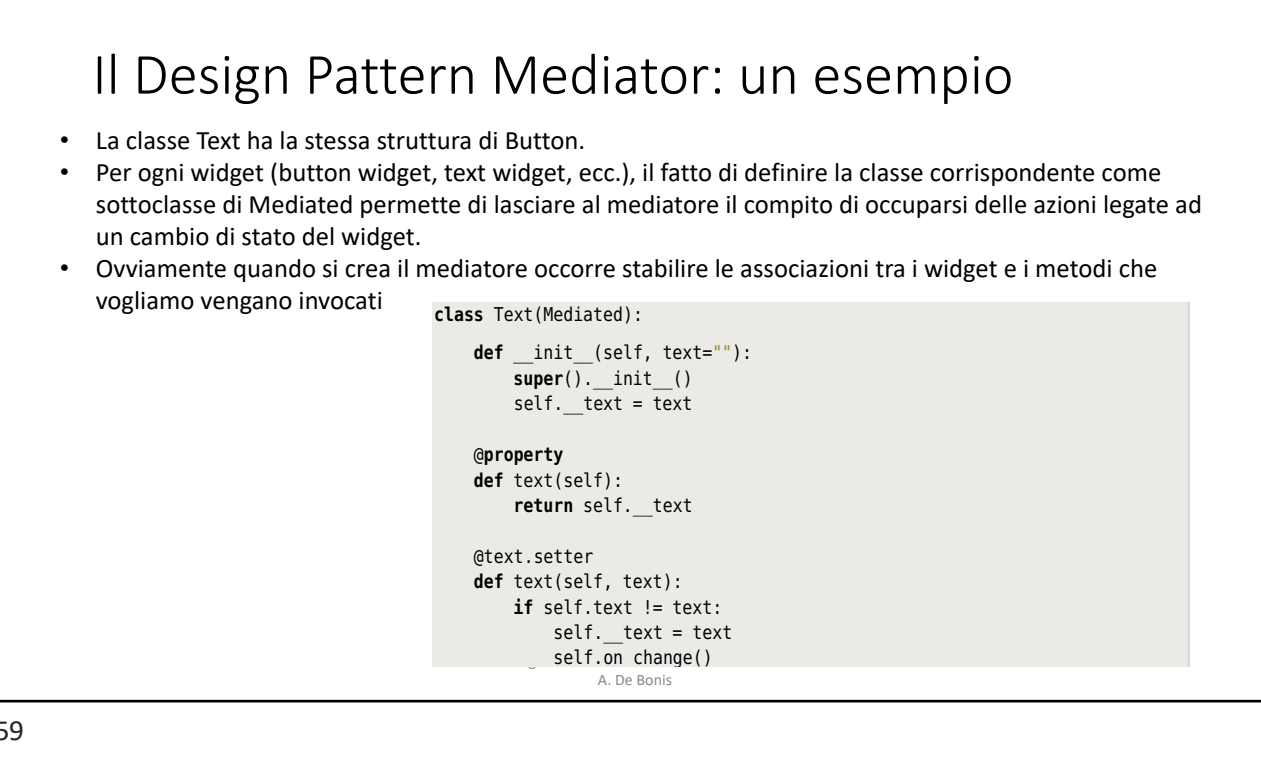

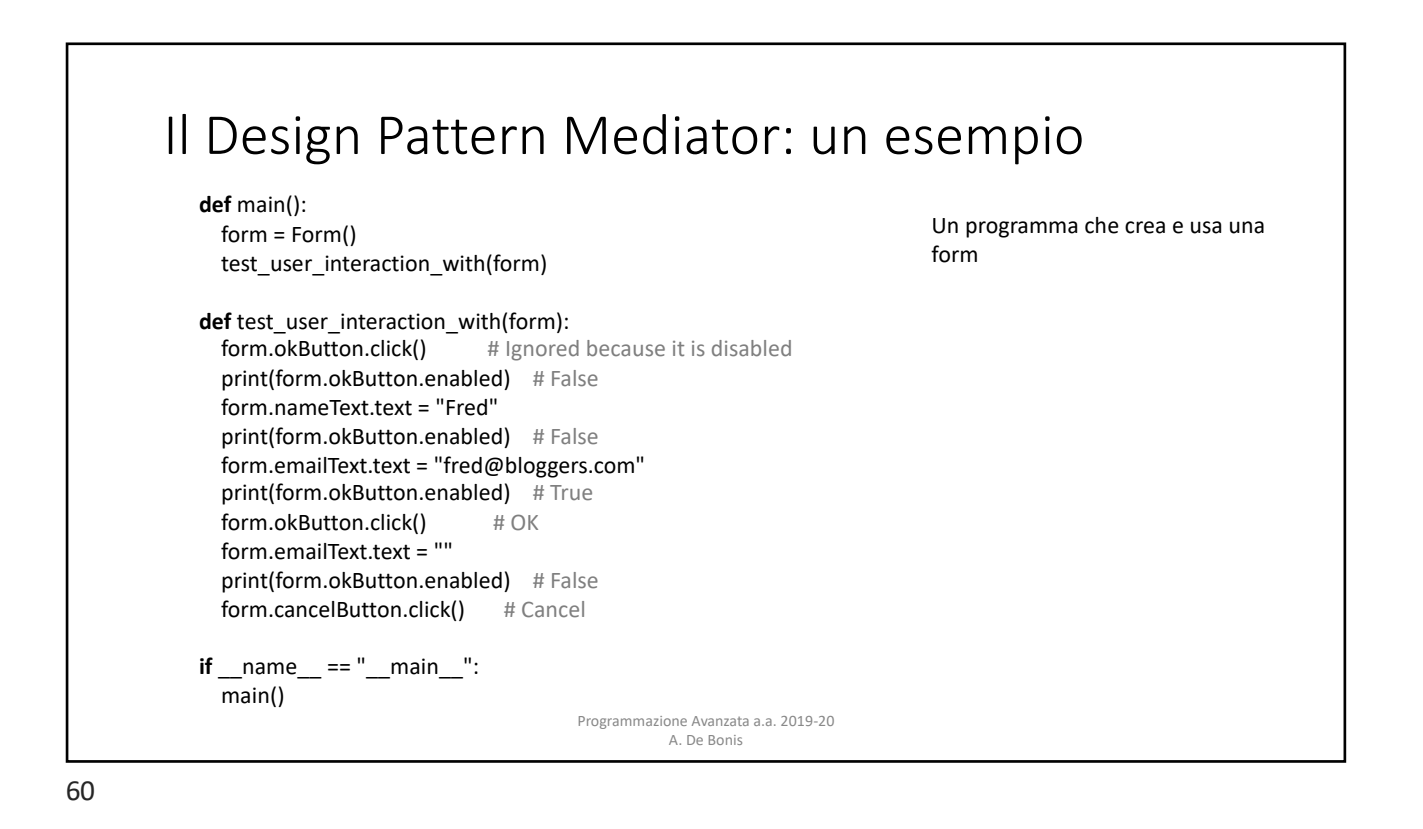

# Il Design Pattern Mediator: un esempio basato su coroutine

- Un mediatore si presta ad un'implementazione mediante coroutine perche' puo` essere visto come una pipeline che riceve messaggi (derivanti da invocazioni di on\_change() ) e passa questi messaggi agli oggetti interessati
- In questo esempio viene implementato un mediator mediante coroutine per lo stesso problema considerato nell'esempio precedente.
- A differenza di quanto accadeva prima, in questa implementazione ogni widget e` associato ad un mediatore che e` una pipeline di coroutine (prima il mediatore era un oggetto associato all'intera form e tutti i widget della form erano associati insieme ai rispettivi callable al mediatore).
	- Ogni volta che un widget cambia stato (ad esempio, viene cliccato un bottone), esso invia se stesso alla pipeline.
	- Sono le componenti della pipeline a decidere se vogliono svolgere o meno azioni in risposta al cambio di stato del widget.
- Programmazione Avanzata a.a. 2019-20 • Nell'approccio precedente il metodo on\_change() del mediatore invoca i metodi associati al widget nel caso in cui il widget cambia stato
- Il codice non illustrato e` identico a quello visto nell'esempio precedente..

# Il Design Pattern Mediator: un esempio basato su coroutine

- Non abbiamo bisogno di una classe Mediator in quanto il mediator e` di fatto una pipeline di coroutine *3.5. Mediator Pattern* 105
- Il metodo in basso crea una pipeline di coroutine di due componenti, self. update ui mediator() e self. clicked mediator().
- ven. Concomentatory.<br>• Una volta creata la pipeline, l'attributo mediator della pipeline viene settato con questa pipeline.
- Inditional effects and pipeline, it seems accome measured tend pipeline were secure continued pipeline.<br>Ma fine, viene inviato None alla pipeline e siccome nessun widget e` None, nessuna azione specifica sara` intrapresa ad eccezione di azioni che interessano la form (come per esempio abilitare o sara` intrapresa disabilitare il bottone OK in \_update\_ui\_mediator()).

```
def create_mediator(self):
self.mediator = self. update ui mediator(self. clicked mediator())
for widget in (self.nameText, self.emailText, self.okButton,
         self.cancelButton):
     widget.mediator = self.mediator
 self.mediator.send(None)
```
Programmazione Avanzata a.a. 2019-20 A. De Bonis For the coronal coronal we do not need a separate mediator we do not neglect near  $\alpha$  separate mediator class. In stead, we do not neglect near the separate mediator contact near the separate mediator of  $\alpha$ 

want to perform any action in response to a change in the widget they are going to a change in the widget they

 $N_{\rm eff}$  actions will be triggered, but any form-level actions will be triggered, but any form-level actions will be triggered, but any form-

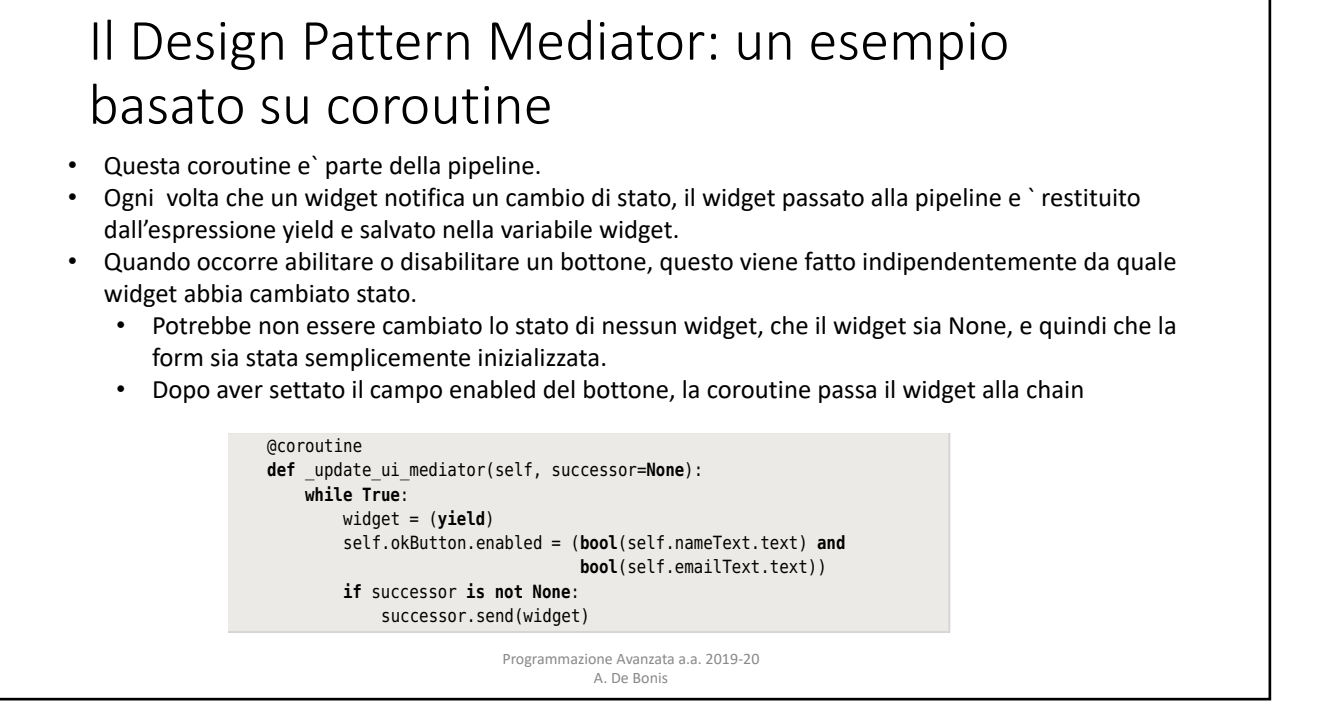

### Il Design Pattern Mediator: un esempio basato su coroutine enabling or disabling the OK button, we do this regardless of which widget has regardless of which widget has  $\mathcal{L}$

- Questa coroutine si occupa solo dei click dei bottoni Ok e Cancel
- Se uno di questi bottoni e`il widget che ha cambiato stato allora questa coroutine gestisce il cambio di stato altrimenti passa il widget alla prossima coroutine nella pipeline, se ve ne e`una.

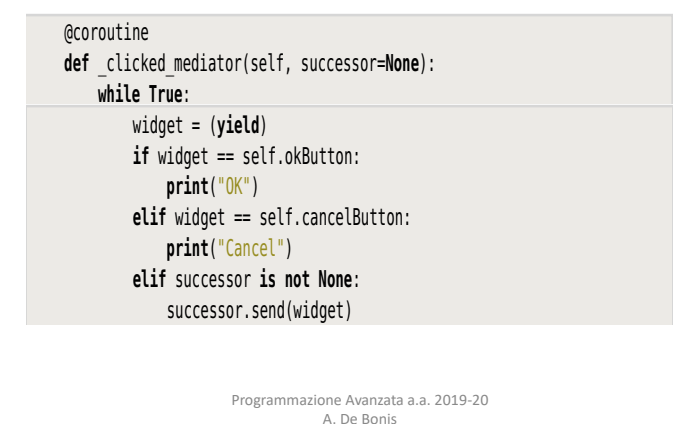

it passes on the widget to the next coroutine, if any.

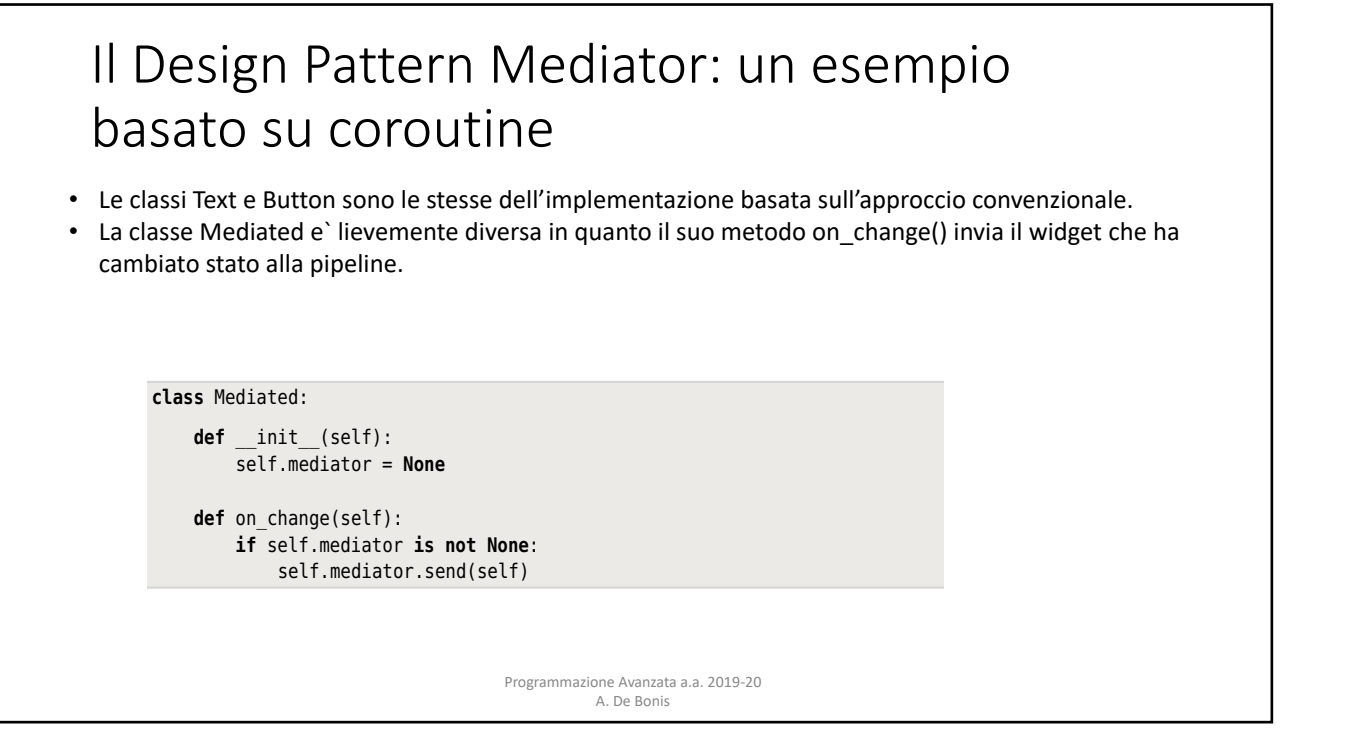

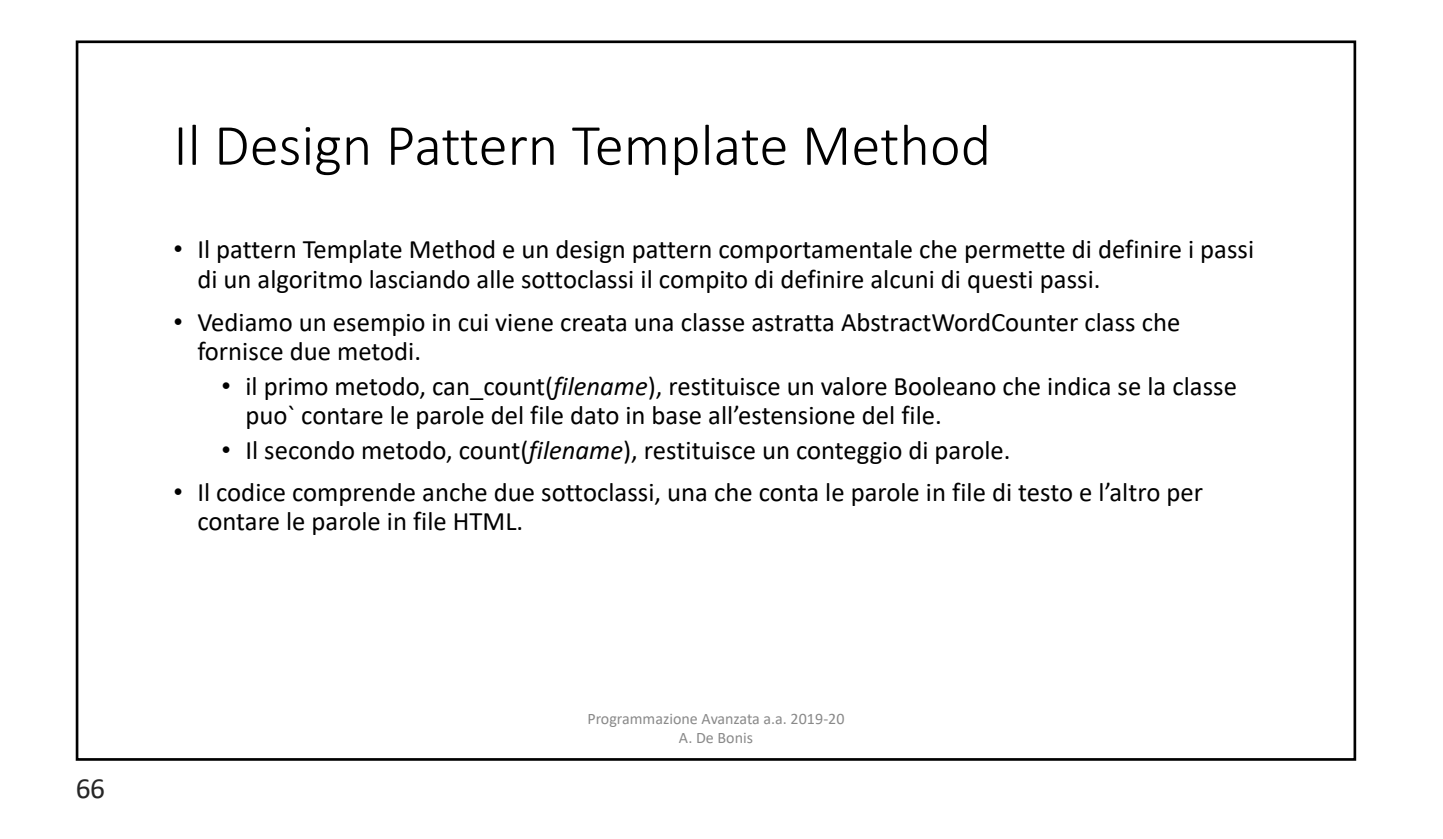

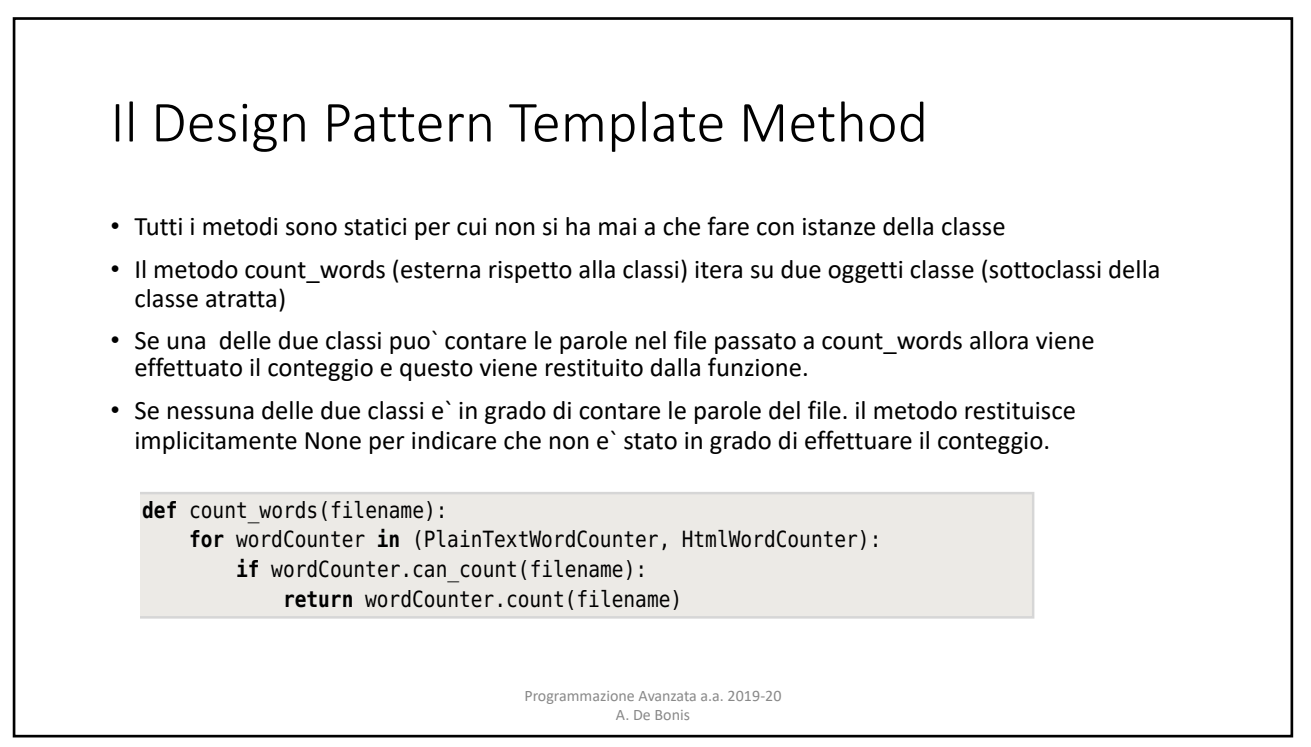

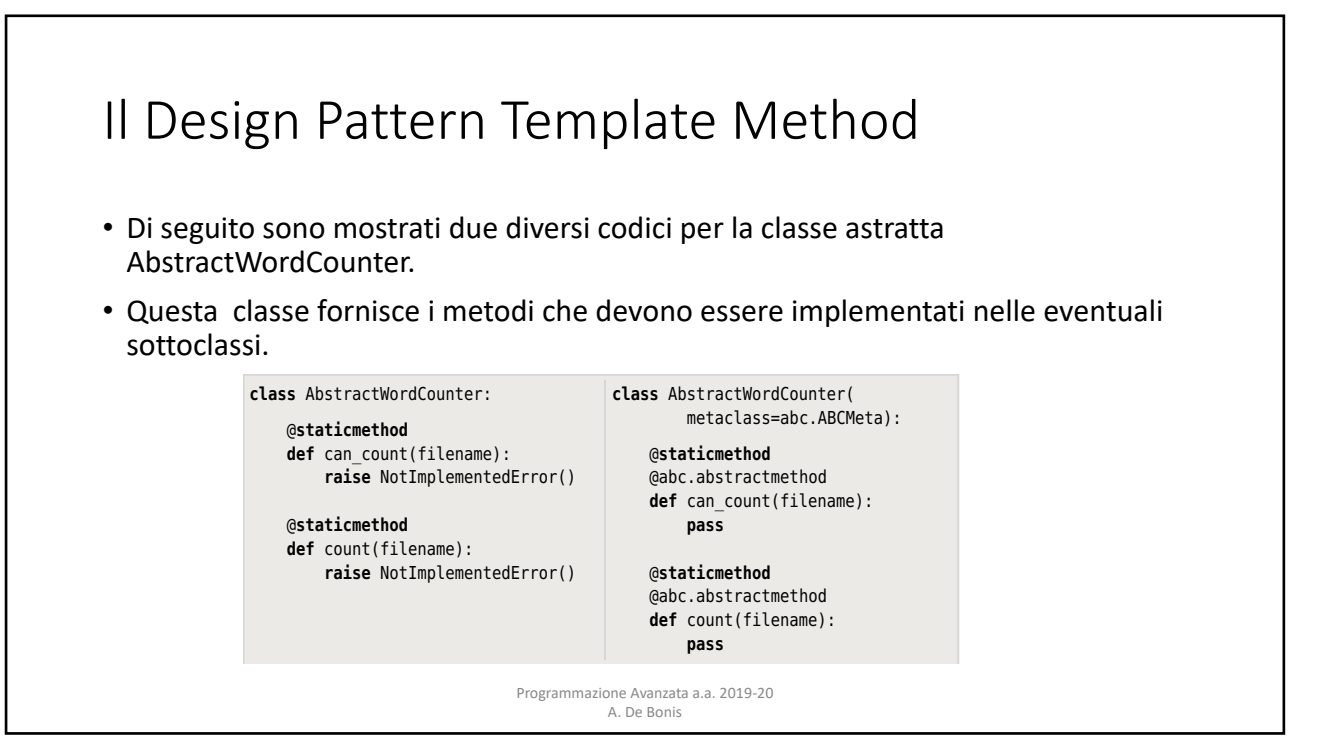

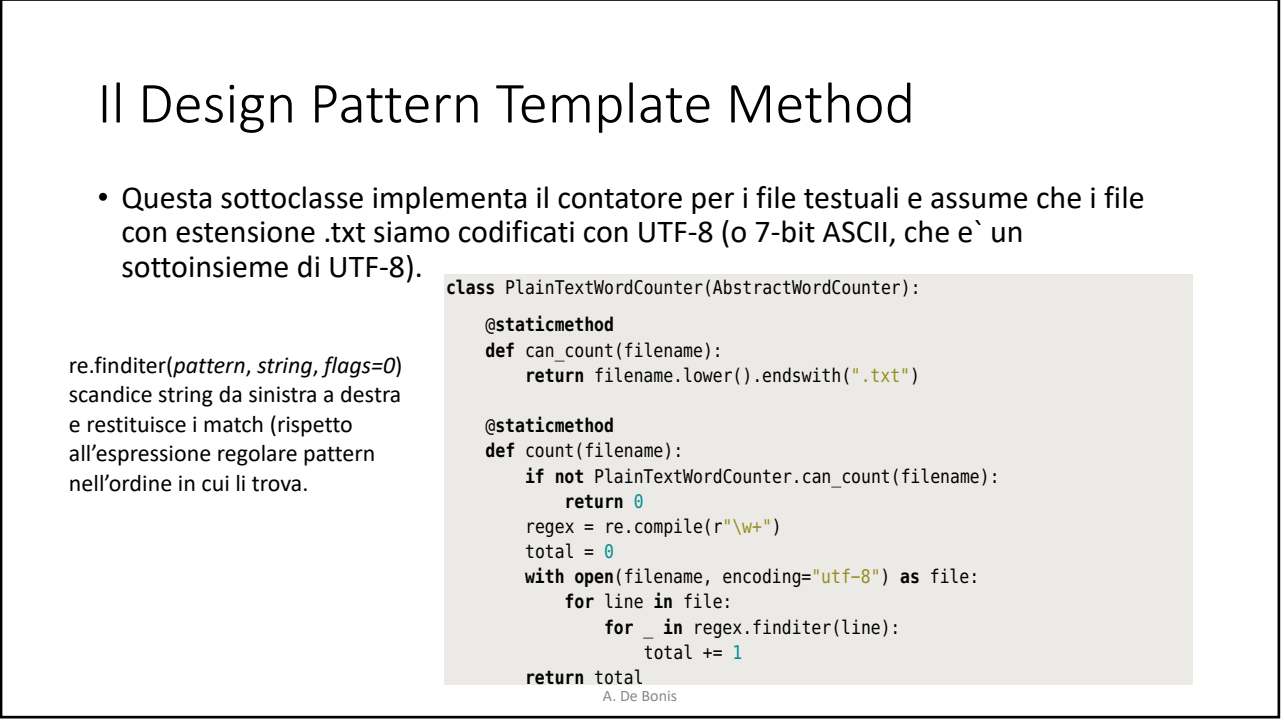

definition of the count of the count of the count of the count of the count of the count of the count of the count of the count of the count of the count of the count of the count of the count of the count of the count of

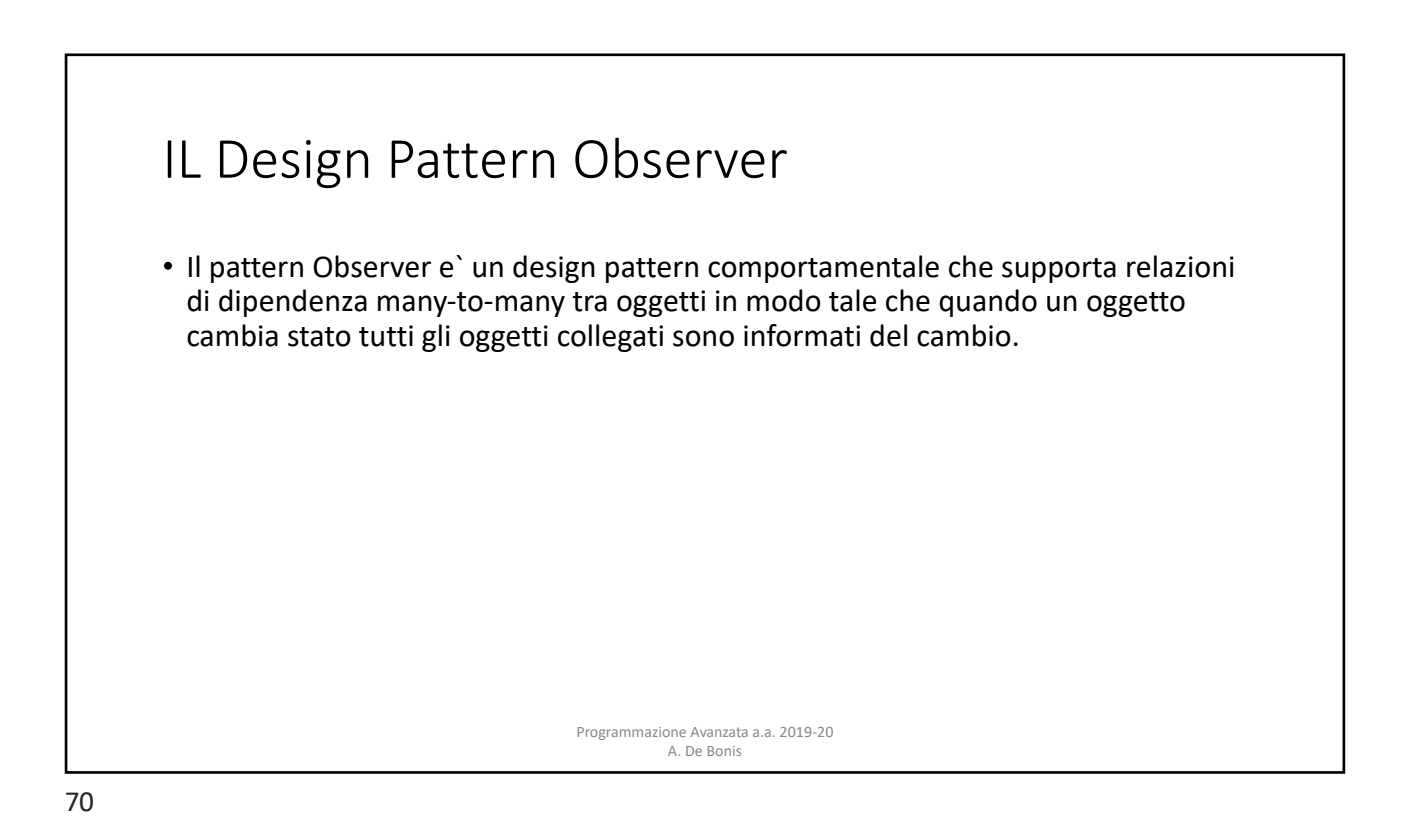

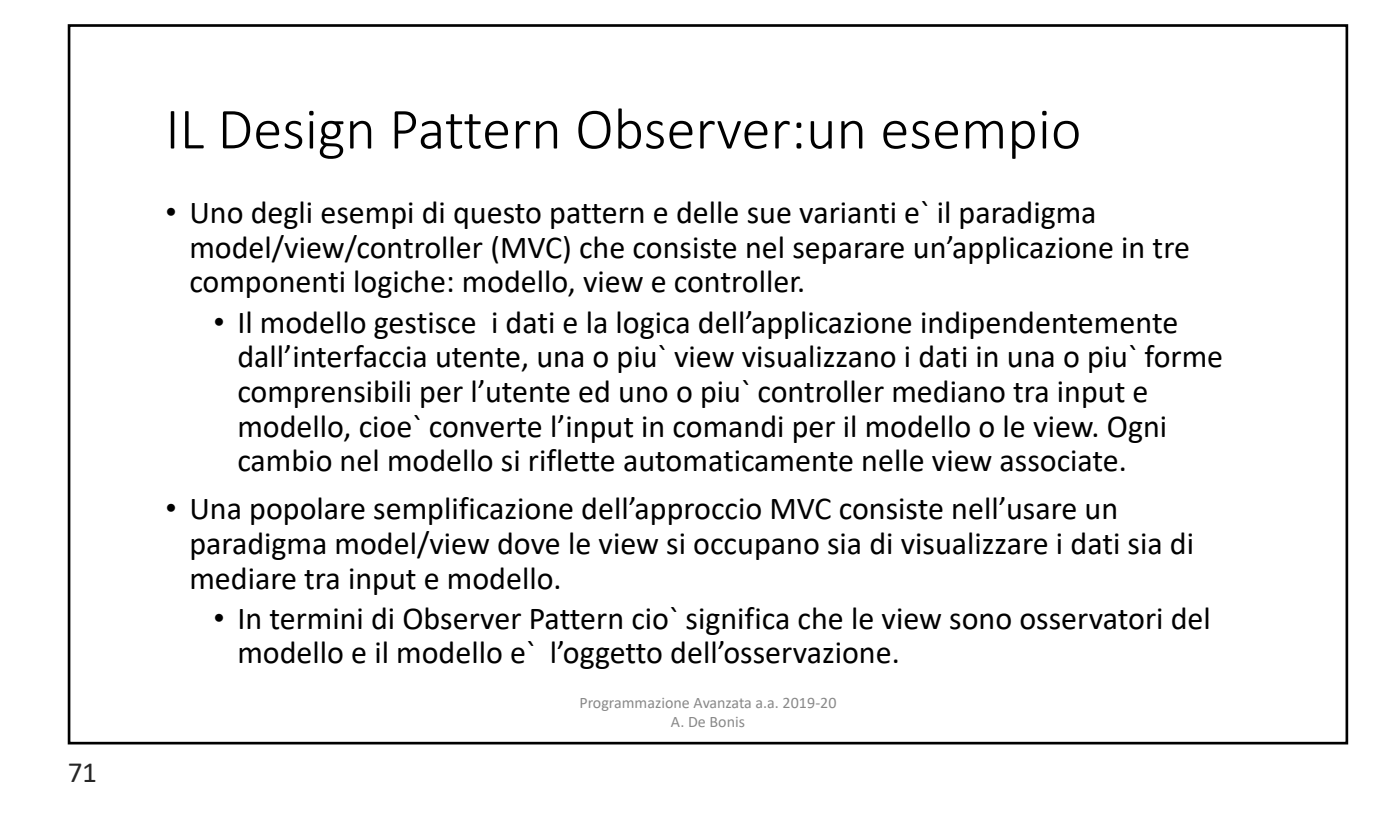

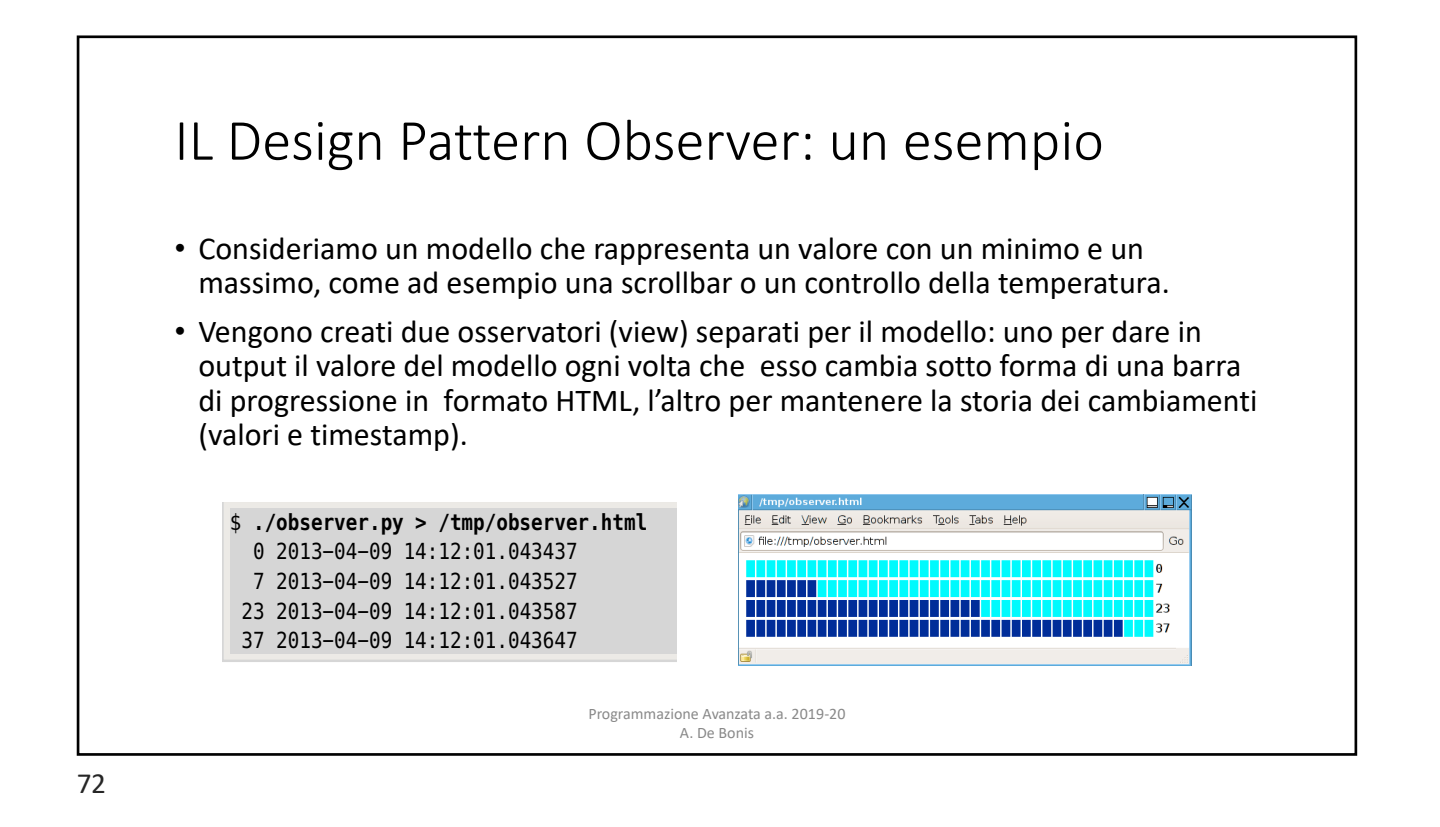

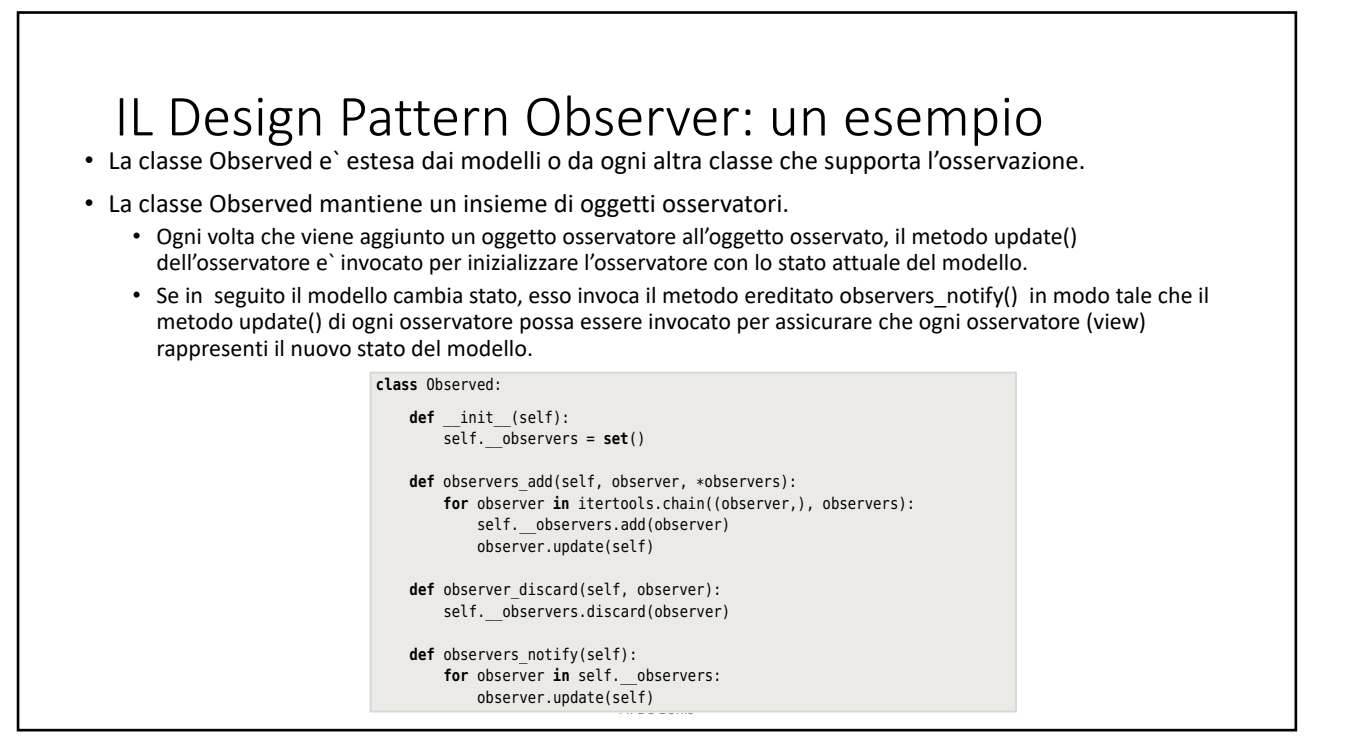

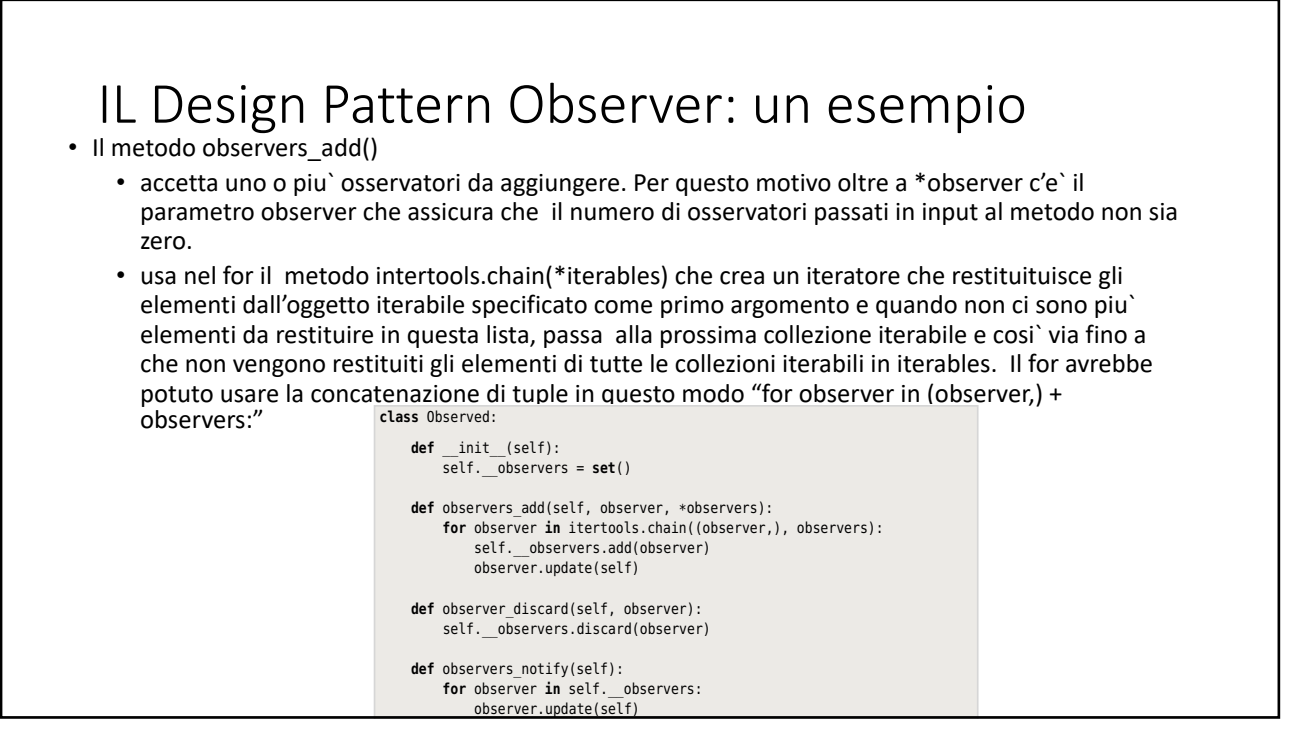

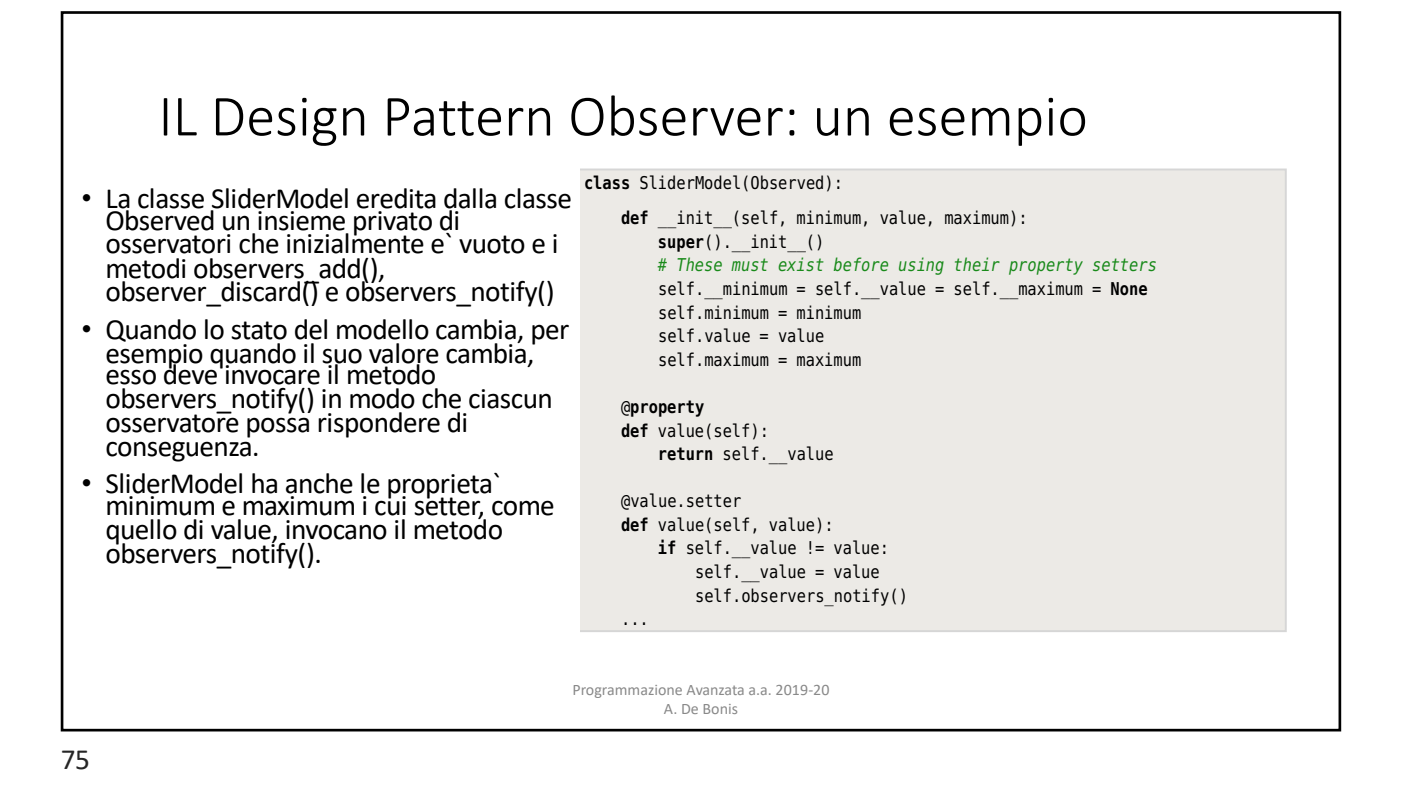

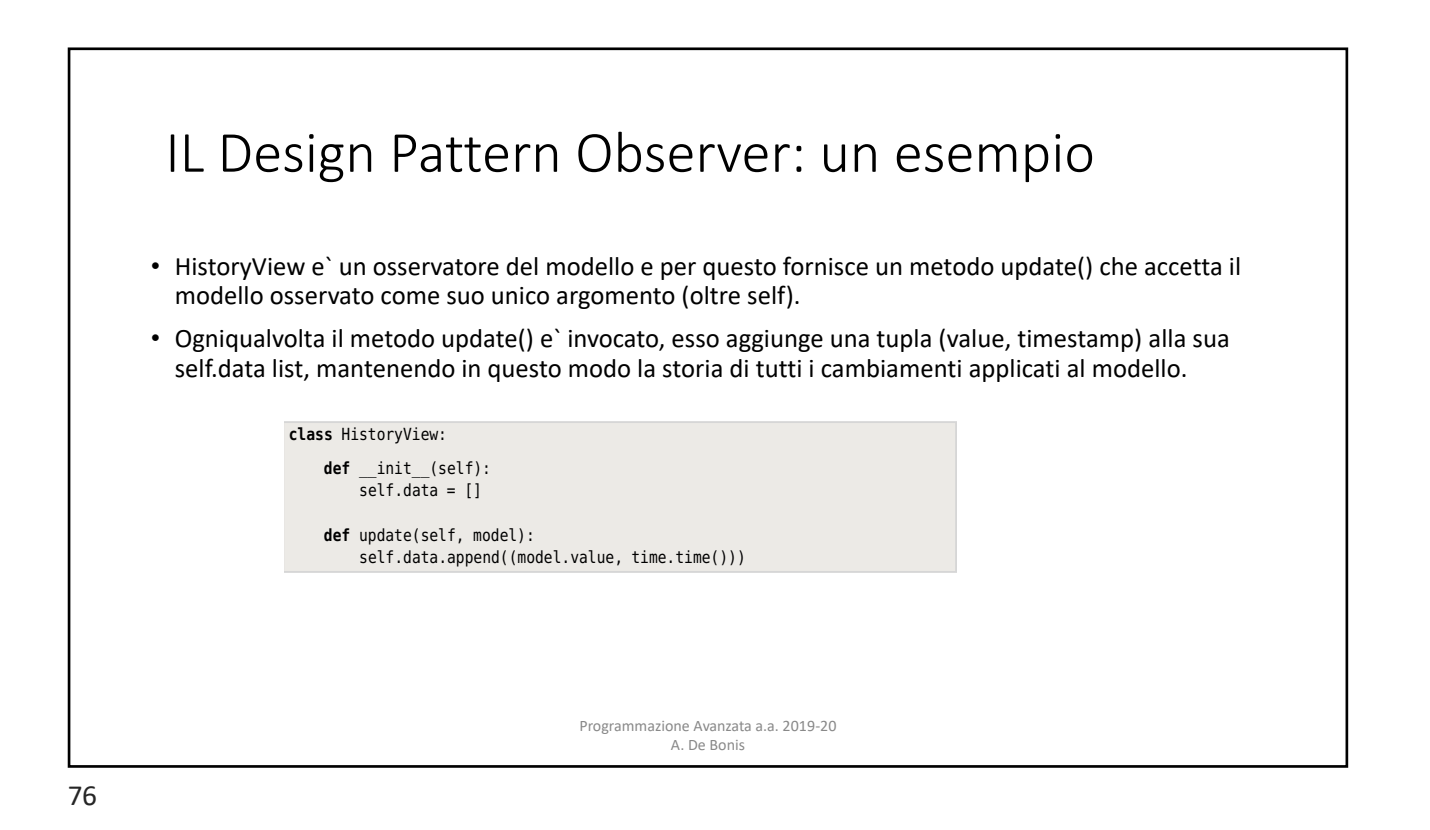

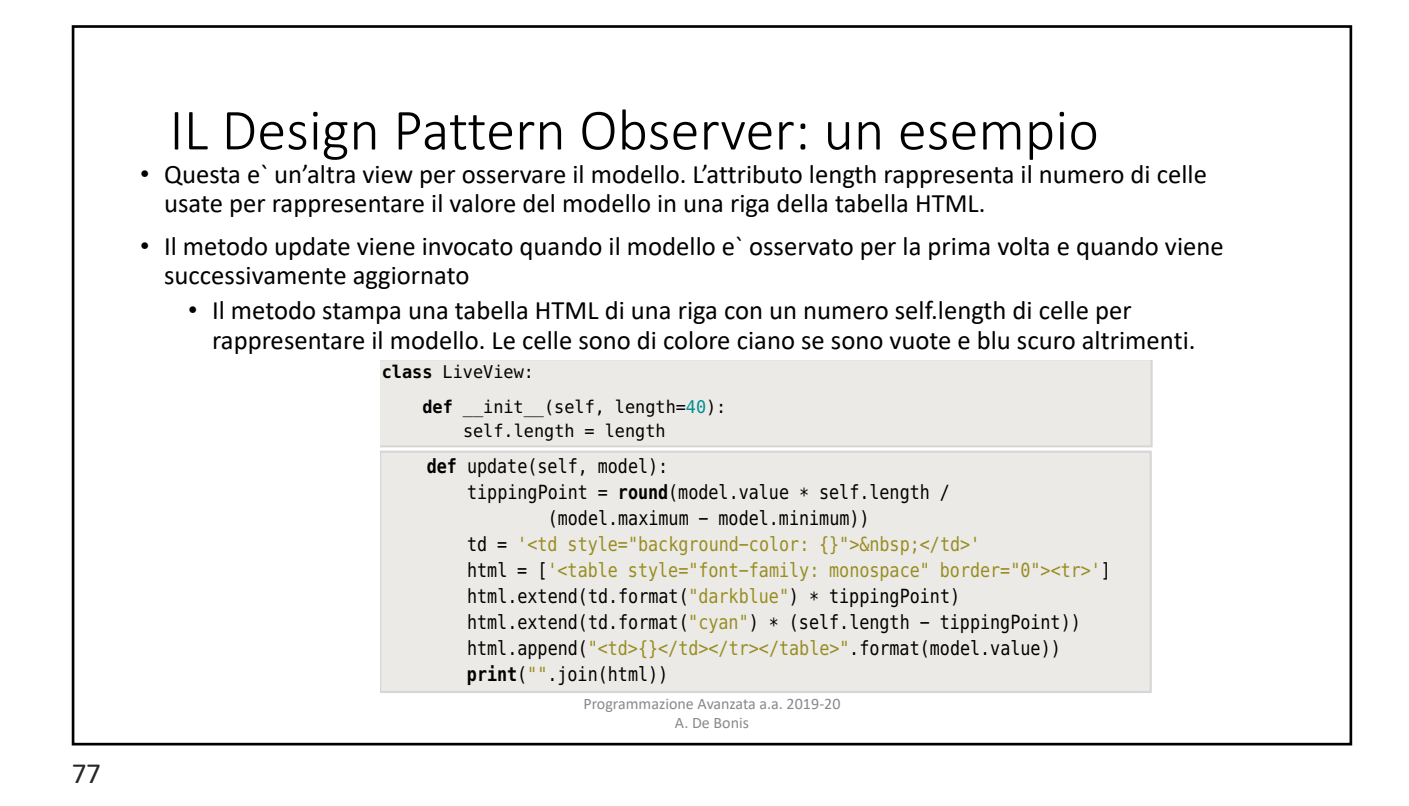

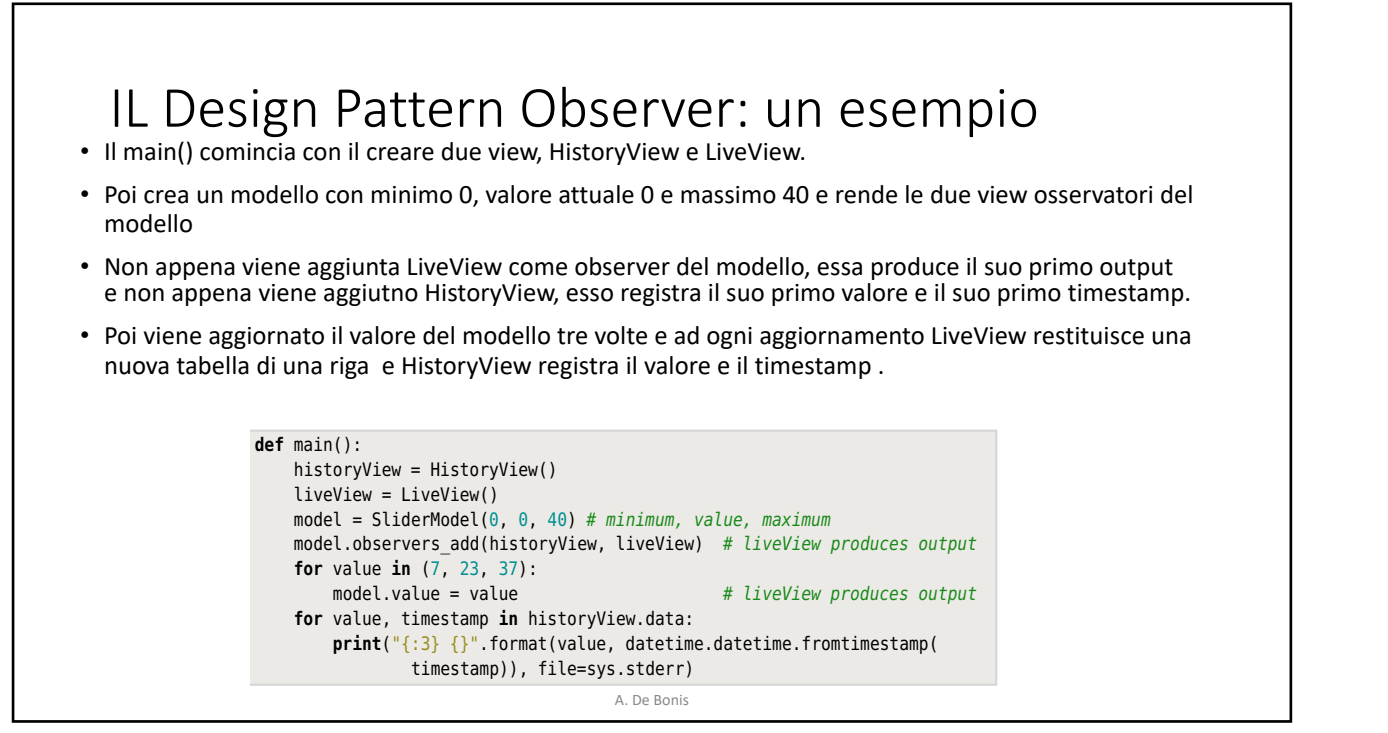